## **МІНІСТЕРСТВО ОСВІТИ І НАУКИ УКРАЇНИ**

**ХАРКІВСЬКИЙ НАЦІОНАЛЬНИЙ ЕКОНОМІЧНИЙ УНІВЕРСИТЕТ ІМЕНІ СЕМЕНА КУЗНЕЦЯ**

# **Методичні рекомендації і завдання до виконання контрольних робіт з навчальної дисципліни "ЕКОНОМЕТРИКА"**

**для студентів галузей знань 0305 "Економіка та підприємництво", 0306 "Менеджмент і адміністрування" денної форми навчання**

> **Харків ХНЕУ ім. С. Кузнеця 2016**

Затверджено на засіданні кафедри вищої математики. Протокол № 8 від 04.03.2016 р.

**Укладачі:** Л. М. Малярець О. В. Мінєнкова

 М 54 них робіт з навчальної дисципліни "Економетрика" для студентів **Методичні** рекомендації і завдання до виконання контрольгалузей знань 0305 "Економіка і підприємництво", 0306 "Менеджмент і адміністрування" денної форми навчання / уклад. Л. М. Малярець, О. В. Мінєнкова. – Харків : ХНЕУ ім. С. Кузнеця, 2016. – 56 с.

Вміщено чотири контрольних роботи по десять варіантів у кожній, а також приклад виконання нульового варіанта кожної із цих контрольних робіт. Рекомендовано для студентів галузей знань 0305 "Економіка та підприємництво", 0306 "Менеджмент і адміністрування" денної форми навчання.

> © Харківський національний економічний університет імені Семена Кузнеця, 2016

## **Вступ**

<span id="page-2-0"></span>Сьогодні характерною особливістю розвитку інструментів дослідження соціально-економічних процесів і явищ на різних рівнях їхнього управління є інтенсивне поширення математичних методів та моделей. Вони закладають фундаментальну основу вирішення реальних аналітичних завдань у всіх сферах діяльності суб'єктів господарювання.

Економетрика посідає одне із провідних місць у системі підготовки економістів нового покоління, разом з іншими математичними й економічними дисциплінами формує нове економічне мислення в майбутніх фахівців.

Основними темами методичних рекомендацій є парна регресія й кореляція в економетричних дослідженнях; перевірка якості рівняння регресії; лінійні моделі множинної регресії; оцінювання надійності загальної багатофакторної лінійної моделі; мультиколінеарність, її наслідки та методи усунення; гетероскедастичність та методи її визначення; автокореляція залишків моделі та методи її усунення; проблеми інтерпретації параметрів багатофакторної моделі; системи одночасних рівнянь; динамічні економетричні моделі; моделювання одновимірних часових рядів; моделювання тенденції часового ряду.

Запропоновані методичні рекомендації містять завдання до контрольних робіт, передбачених навчальним планом. Кожна з них складається з кількох завдань. Допомогу під час виконання кожного із завдань студент може отримати, розглянувши приклади виконання нульового варіанта, наведені після переліку завдань певної контрольної роботи.

Виконання контрольних робіт сприяє закріпленню теоретичної бази знань і формуванню практичних навичок, необхідних для вирішення питань, пов'язаних із дослідженням економічних процесів і явищ, а також дає можливість оцінити якість засвоєння матеріалу. Набуті студентами знання, навички, уміння щодо формування економетричних задач та моделей в економіці, обґрунтування методів їхнього розв'язування, аналіз визначених результатів закладають фундамент компетентностей сучасного економіста.

3

## <span id="page-3-0"></span>**Контрольна робота 1 Побудова парної регресійної моделі та її перевірка**

## <span id="page-3-1"></span>**1.1. Варіанти для виконання контрольної роботи**

## *Варіант 1*

1. Побудувати лінійне рівняння парної регресії.

2. Знайти лінійний коефіцієнт парної кореляції, коефіцієнт детермінації, середню помилку апроксимації та надати їхню інтерпретацію.

3. Перевірити статистичну значущість рівняння регресії загалом та коефіцієнта регресії (табл. 1.1).

Таблиця 1.1

## **Дані для побудови та перевірки моделі парної лінійної регресії**

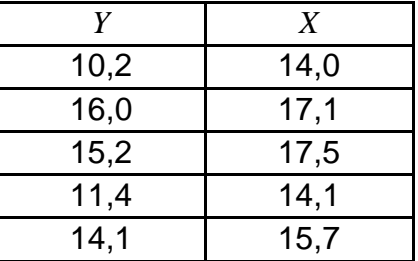

4. За заданого рівняння парної регресії  $\hat{\text{y}}_{\text{r}}\!=\!15\!,\!62\!\cdot\!1\!,\!02^{\text{x}}$  ${\hat y}_x\!=\!15\!,\!62\!\cdot\!1\!,\!02^x$  знайти середній коефіцієнт еластичності та здійснити його аналіз, якщо  $x = 24$ .

## *Варіант 2*

1. Побудувати лінійне рівняння парної регресії.

2. Знайти лінійний коефіцієнт парної кореляції, коефіцієнт детермінації, середню помилку апроксимації та надати їхню інтерпретацію.

3. Перевірити статистичну значущість рівняння регресії загалом та вільного коефіцієнта регресії (табл. 1.2).

4. За заданого рівняння парної регресії *x ух* 1  $\hat{y}_x = 0.62 + 58.74 \cdot \frac{1}{2}$  знайти середній коефіцієнт еластичності та здійснити його аналіз, якщо *x* 2,64.

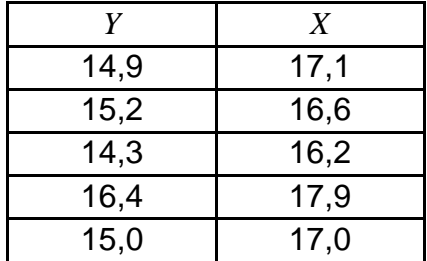

## **Дані для побудови та перевірки моделі парної лінійної регресії**

## *Варіант 3*

1. Побудувати лінійне рівняння парної регресії.

2. Знайти лінійний коефіцієнт парної кореляції, коефіцієнт детермінації, середню помилку апроксимації та надати їхню інтерпретацію.

3. Перевірити статистичну значущість рівняння регресії загалом та коефіцієнта кореляції (табл. 1.3).

Таблиця 1.3

### **Дані для побудови та перевірки моделі парної лінійної регресії**

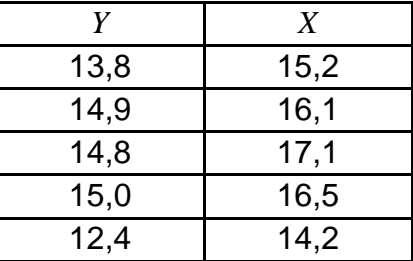

4. За заданого рівняння парної регресії  $\hat{y}_{_{\mathcal{X}}}$  = 11,75 $\cdot$   $x^{1,63}$  знайти середній коефіцієнт еластичності та здійснити його аналіз, якщо  $x = 1, 5$ .

### *Варіант 4*

1. Побудувати лінійне рівняння парної регресії.

2. Знайти лінійний коефіцієнт парної кореляції, коефіцієнт детермінації, середню помилку апроксимації та надати їхню інтерпретацію.

3. Перевірити статистичну значущість рівняння регресії загалом та коефіцієнта регресії (табл. 1.4).

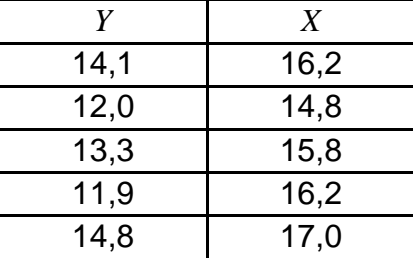

## **Дані для побудови та перевірки моделі парної лінійної регресії**

4. За заданого рівняння парної регресії  $\hat{y}_x = 13,3 + 5,6 \cdot x^2$  знайти середній коефіцієнт еластичності та здійснити його аналіз, якщо  $x = 4.5$ .

## *Варіант 5*

1. Побудувати лінійне рівняння парної регресії.

2. Знайти лінійний коефіцієнт парної кореляції, коефіцієнт детермінації, середню помилку апроксимації та надати їхню інтерпретацію.

3. Перевірити статистичну значущість рівняння регресії загалом та вільного коефіцієнта регресії (табл. 1.5).

Таблиця 1.5

### **Дані для побудови та перевірки моделі парної лінійної регресії**

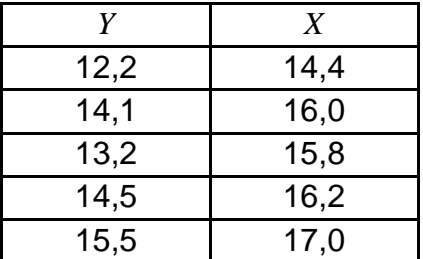

4. За заданого рівняння парної регресії  $\hat{\text{y}}_{\text{x}} = 3.1 \cdot 2.3^{\text{x}}$  ${\hat{y}}_x = 3.1 \cdot 2.3^x$  знайти середній коефіцієнт еластичності та здійснити його аналіз, якщо  $x = 8,2$ .

## *Варіант 6*

1. Побудувати лінійне рівняння парної регресії.

2. Знайти лінійний коефіцієнт парної кореляції, коефіцієнт детермінації, середню помилку апроксимації та надати їхню інтерпретацію.

3. Перевірити статистичну значущість рівняння регресії загалом та коефіцієнта кореляції (табл. 1.6).

Таблиця 1.6

**Дані для побудови та перевірки моделі парної лінійної регресії**

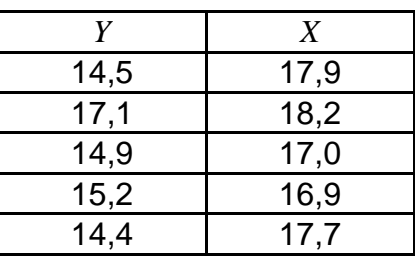

4. За заданого рівняння парної регресії  $\hat{y}_x = 5, \! 2 - x + 4, \! 7 \cdot x^2$  знайти середній коефіцієнт еластичності та здійснити його аналіз, якщо *x* 6,6.

## *Варіант 7*

1. Побудувати лінійне рівняння парної регресії.

2. Знайти лінійний коефіцієнт парної кореляції, коефіцієнт детермінації, середню помилку апроксимації та надати їхню інтерпретацію.

3. Перевірити статистичну значущість рівняння регресії загалом та коефіцієнта регресії (табл. 1.7).

Таблиця 1.7

**Дані для побудови та перевірки моделі парної лінійної регресії**

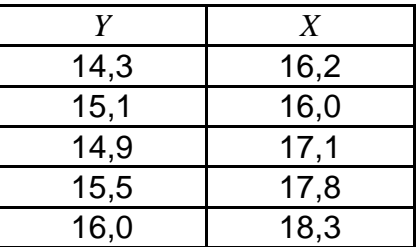

4. За заданого рівняння парної регресії *x ух* 1  ${\hat{\cal V}}_{_{\rm\scriptscriptstyle X}}=$   $1{,}2-3{,}5\cdot \frac{{\mathsf L}}{{\mathsf C}}$  знайти се-

редній коефіцієнт еластичності та здійснити його аналіз, якщо  $\overline{x}$  = 5 .

## *Варіант 8*

1. Побудувати лінійне рівняння парної регресії.

2. Знайти лінійний коефіцієнт парної кореляції, коефіцієнт детермінації, середню помилку апроксимації та надати їхню інтерпретацію.

3. Перевірити статистичну значущість рівняння регресії загалом та вільного коефіцієнта регресії (табл. 1.8).

Таблиця 1.8

## **Дані для побудови та перевірки моделі парної лінійної регресії**

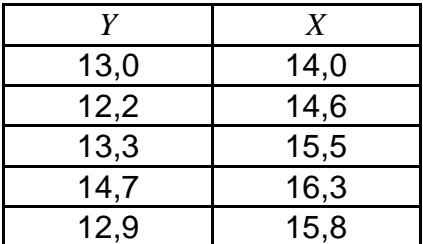

4. За заданого рівняння парної регресії  $\hat{y}_{_{\mathcal{X}}}$  = 11,75 $\cdot$   $x^{1,63}$  знайти середній коефіцієнт еластичності та здійснити його аналіз, якщо  $\overline{x}$   $\!=$   $\overline{10}$ .

## *Варіант 9*

1. Побудувати лінійне рівняння парної регресії.

2. Знайти лінійний коефіцієнт парної кореляції, коефіцієнт детермінації, середню помилку апроксимації та надати їхню інтерпретацію.

3. Перевірити статистичну значущість рівняння регресії загалом та коефіцієнта кореляції (табл. 1.9).

Таблиця 1.9

## **Дані для побудови та перевірки моделі парної лінійної агресії**

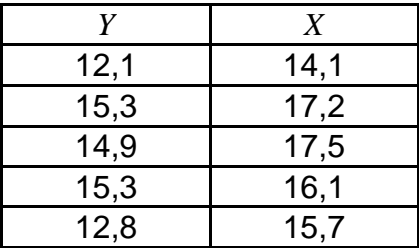

4. За заданого рівняння парної регресії  $\,\hat{y}_{x}=26,\!9$  +  $1,\!4\cdot x\,$  знайти середній коефіцієнт еластичності та здійснити його аналіз, якщо *x* 7,8.

### *Варіант 10*

1. Побудувати лінійне рівняння парної регресії.

2. Знайти лінійний коефіцієнт парної кореляції, коефіцієнт детермінації, середню помилку апроксимації та надати їхню інтерпретацію.

3. Перевірити статистичну значущість рівняння регресії загалом та коефіцієнта регресії (табл. 1.10).

Таблиця 1.10

## **Дані для побудови та перевірки моделі парної лінійної регресії**

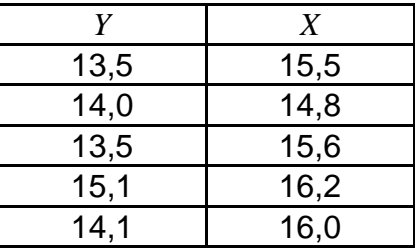

4. За заданого рівняння парної регресії  $\hat{y}_x$ =5,3<sup>x</sup> +25 знайти середній коефіцієнт еластичності та здійснити його аналіз, якщо  $\overline{x}$  =  $8,3.$ 

## <span id="page-8-0"></span>**1.2. Приклад виконання контрольної роботи 1**

1. Побудувати лінійне рівняння парної регресії.

2. Знайти лінійний коефіцієнт парної кореляції, коефіцієнт детермінації, середню помилку апроксимації та надати їхню інтерпретацію.

3. Перевірити статистичну значущість рівняння регресії загалом, коефіцієнтів регресії та коефіцієнта кореляції (табл. 1.11).

Таблиця 1.11

## **Дані для побудови та перевірки моделі парної лінійної регресії**

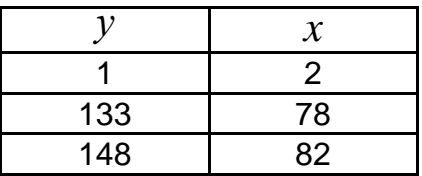

#### Закінчення табл. 1.11

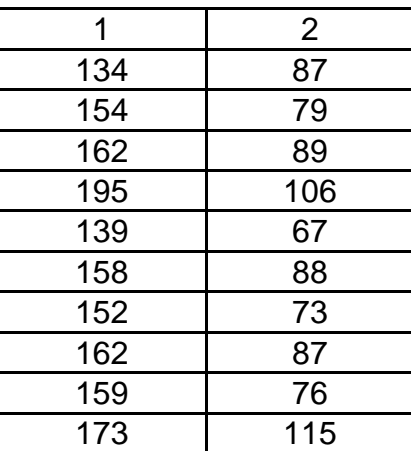

4. За заданого рівняння парної регресії  $\,\hat{y}_{x} = 7{,}3 \cdot x^{2.5} \,$  знайти середній коефіцієнт еластичності та здійснити його аналіз, якщо  $\overline{x}\!=\!1,\!8$ .

*Розв'язання.* Рівняння лінійної парної регресії має такий вигляд:  ${\hat{y}}_x = a + b x$ , де  $b$  — коефіцієнт регресії;  $a$  — вільний член рівняння регресії.

Для визначення коефіцієнтів рівняння регресії слід побудувати табл. 1.12, де знайти середні значення.

Коефіцієнти регресії визначають за співвідношеннями:

$$
b = \frac{\mu_{xy}}{\sigma_x^2} = \frac{xy - x \cdot y}{x^2 - x^2} = \frac{13\ 484 - 85,583 \cdot 155,75}{7492,25 - 85,583^2} = 0,92;
$$
  

$$
a = \overline{y} - b\overline{x} = 155,75 - 0,92 \cdot 85,583 = 77.
$$

Таблиця 1.12

#### **Знаходження середніх значень**

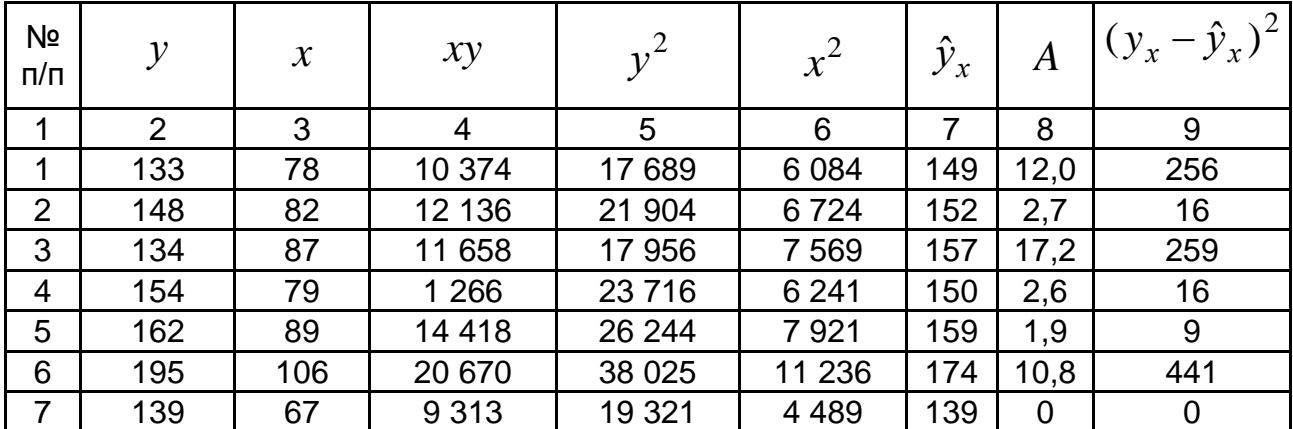

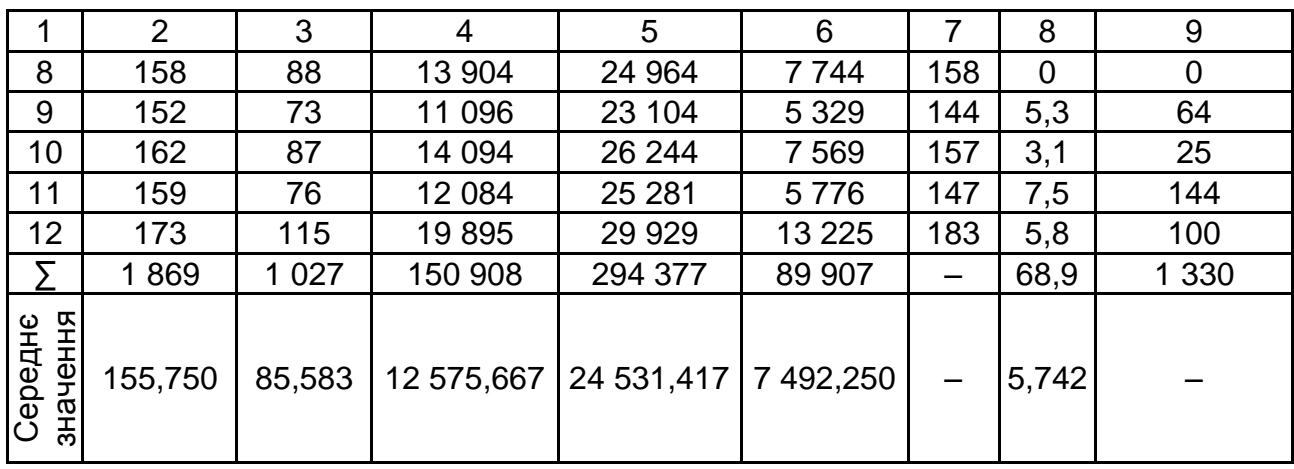

Визначено рівняння регресії  $\,\hat{y}_{x} = 77 + 0.92 x\,.$ 

Коефіцієнт регресії  $b = 0.92$  вказує на те, що з підвищенням фактора *x* на одну одиницю, результативна ознака *у* зросте на 0,92 одиниці в середньому:

 $\sigma_x^2 = \overline{x^2} - \overline{x}^2 = 7\ 492,25 - 85,583^2 = 167,7$  — дисперсія фактора  $x$ ;  $\sigma_{y}^{2} = \overline{y^{2}} - \overline{y}^{2} = 24\, \, 531,417\, \, -155,75^{\,2}$ = 273,4 — дисперсія результатив-

ної ознаки *у* .

Для оцінювання щільності лінійного кореляційного зв'язку використовують коефіцієнт кореляції:

$$
r_{xy} = \frac{\mu_{xy}}{\sigma_x \sigma_y} = b \frac{\sigma_x}{\sigma_y} = 0.92 \frac{12.95}{16.53} = 0.722.
$$

Величина коефіцієнта кореляції  $r_{\mathrm{xy}} = 0.722$  означає достатньо тісний зв'язок між ознаками.

Коефіцієнт детермінації  $R^2 = r_{\chi y}^2 = 0,52$  вказує, що 52 % варіації ознаки *у* пов'язано з варіацією фактора *x* , а інші 48 % залежать від факторів, не врахованих у моделі.

Для перевірки якості моделі слід знайти середню помилку апроксимації за формулою:

$$
\overline{A} = \frac{\sum_{i=1}^{n} \left| \frac{y_i - \widehat{y}_i}{y_i} \right| \cdot 100\%}{n} = 5.7\% \,,
$$

тобто в середньому теоретичні значення ознаки *у* відхиляються від своїх фактичних значень на 5,75 % , що є допустимим, бо не перевищує  $8-10$  % .

Значущість моделі загалом слід перевірити за допомогою критерію Фішера. Для цього знайти його фактичне значення і порівняти з табличним:

$$
F_{\phi a\kappa m} = \frac{r_{xy}^2}{1 - r_{xy}^2} (n - 2) = \frac{0.52}{1 - 0.52} (12 - 2) = 10.83.
$$

Табличні значення знаходять за таблицями за різних рівнів значущості, так  $F_{0,01}\big(1;10\big){=}10{,}04$  ,  $F_{0,05}\big(1;10\big){=}4{,}96\,$  (додатки А, Б).

Отже, тому що  $F_{\phi a\kappa m.}>F_{0,01}$ , то модель лінійної регресії значуща та кореляційний зв'язок між факторами також статистично значущий.

Статистичну значущість кожного з параметрів рівняння регресії окремо, а також коефіцієнта кореляції перевіряють за критерієм Стьюдента*.* Фактичне значення критерію знаходять із співвідношень:

$$
t_r = \frac{r}{m_r}; \quad t_b = \frac{b}{m_b}; \quad t_a = \frac{a}{m_a},
$$

де *mb* , *m<sup>b</sup>* – середні помилки параметрів лінійної регресії,

 $m_{_T}^{\phantom i}$  – середня помилка коефіцієнта кореляції;

$$
S = \sqrt{\frac{\sum (y_i - \hat{y}_i)^2}{n - 2}} = \sqrt{\frac{1600}{12 - 2}} = 12.6 - \text{стандартна помилка регресії.}
$$

Середні помилки відповідних величин визначають за формулами:

$$
m_a = \sqrt{\frac{\sum (y_i - \hat{y}_i)^2}{n-2} \cdot \frac{\sum x_i^2}{n\sum (x_i - \bar{x})^2}} = S \frac{\sqrt{\sum x^2}}{n\sigma_x} = 12,6 \frac{\sqrt{89907}}{12,12 \cdot 12,973} = 24,3;
$$
  
\n
$$
m_b = \sqrt{\frac{\sum (y_i - \hat{y}_i)^2}{n-2} \cdot \frac{1}{\sum (x_i - \bar{x})^2}} = \frac{S}{\sigma_x \cdot \sqrt{n}} = \frac{12,6}{12,973 \cdot \sqrt{12}} = 0,281;
$$
  
\n
$$
m_r = \sqrt{\frac{1 - r_{xy}^2}{n-2}} = \sqrt{\frac{1 - 0.52}{12,2}} = 0,219.
$$
  
\nOrxe  $t_r = \frac{0.722}{0.219} = 3,3; t_b = \frac{0.92}{0.281} = 3,3; t_a = \frac{77}{24,3} = 3,2.$ 

Слід порівняти фактичні значення критерію Стьюдента та його табличне значення на 5 % рівні значущості  $t_{0,05}(12\!-\!2)\!=\!2\!,\!23\,$  (додаток В). Коефіцієнти регресії та коефіцієнт кореляції є статистично значущі, тому що для кожного з них  $t_{ma\tilde{b}n.} < t_{\phi a\kappa m.}$  .

Щоб знайти коефіцієнт еластичності, знадобиться похідна від функції регресії:  $\hat{y}_x = 7.3 \cdot 2.5 x^{1.5}$  $' = 7,3.2,5x^{1,5}.$ 

Коефіцієнт еластичності знаходять за формулою:

$$
E = f'(x) \frac{x}{y} = 7.3 \cdot 2.5 x^{1.5} \frac{x}{7.3 \cdot x^{2.5}} = 2.5 \%
$$

Він указує на те, що із збільшенням фактора *х* на 1 % від свого середнього значення, результативна ознака *у* збільшиться на 2,5 % від свого середнього рівня. Коефіцієнт еластичності відображає силу впливу фактора на результативну ознаку.

## <span id="page-12-0"></span>**Контрольна робота 2 Побудова множинної лінійної регресії та її перевірка**

## <span id="page-12-2"></span><span id="page-12-1"></span>**2.1. Варіанти для виконання контрольної роботи**

#### *Варіант 1*

1. Побудувати двофакторну лінійну регресійну модель у стандартизованій та натуральній формі. Здійснити їхній аналіз.

2. Проаналізувати коефіцієнт детермінації.

3. Оцінити значущість моделі за критерієм Фішера.

4. Оцінити доцільність включення факторів до моделі.

5. Знайти коефіцієнти частинної кореляції, порівняти їх із коефіцієнтами парної кореляції та зробити висновки.

$$
\overline{y} = 3,578
$$
,  $\overline{x_1} = 1,844$ ,  $\overline{x_2} = 12,667$ ,  $\overline{yx_1} = 7,747$ ,  $\overline{yx_2} = 45,398$ ,  
 $\overline{x_1 x_2} = 24,674$ ,  $\overline{y^2} = 13,893$ ,  $\overline{x_1}^2 = 5,229$ ,  $\overline{x_2}^2 = 163,267$ ,  $n = 9$ .

#### *Варіант 2*

1. Побудувати двофакторну лінійну регресійну модель у стандартизованій та натуральній формі. Здійснити їхній аналіз.

2. Проаналізувати множинний коефіцієнт кореляції.

3. Оцінити значущість моделі за критерієм Фішера.

4. Оцінити статистичну значущість коефіцієнтів регресії за критерієм Стьюдента.

5. Знайти коефіцієнти частинної кореляції, порівняти їх із коефіцієнтами парної кореляції та зробити висновки.

$$
\overline{y} = 0.967
$$
,  $\overline{x_1} = 1.756$ ,  $\overline{x_2} = 1.678$ ,  $\overline{yx_1} = 1.588$ ,  $\overline{yx_2} = 1.599$ ,  
 $\overline{x_1 x_2} = 2.758$ ,  $\overline{y^2} = 1.003$ ,  $\overline{x_1^2} = 3.549$ ,  $\overline{x_2^2} = 3.121$ ,  $n = 9$ .

#### *Варіант 3*

1. Побудувати двофакторну лінійну регресійну модель у стандартизованій та натуральній формі. Здійснити їхній аналіз.

2. Проаналізувати коефіцієнт детермінації.

3. Оцінити значущість моделі за критерієм Фішера.

4. Оцінити доцільність включення факторів до моделі.

5. Знайти коефіцієнти частинної кореляції, порівняти їх із коефіцієнтами парної кореляції та зробити висновки.

$$
\overline{y}
$$
 = 1,689,  $\overline{x_1}$  = 12,111,  $\overline{x_2}$  = 16,556,  $\overline{yx_1}$  = 20,922,  $\overline{yx_2}$  = 29,856,  
 $\overline{x_1 x_2}$  = 207,444,  $\overline{y^2}$  = 3,044,  $\overline{x_1}^2$  = 150,778,  $\overline{x_2}^2$  = 298,556,  $n = 9$ .

#### *Варіант 4*

1. Побудувати двофакторну лінійну регресійну модель у стандартизованій та натуральній формі. Здійснити їхній аналіз.

2. Проаналізувати множинний коефіцієнт кореляції.

3. Оцінити значимість моделі за критерієм Фішера.

4. Оцінити статистичну значимість коефіцієнтів регресії за критерієм Стьюдента.

5. Знайти коефіцієнти частинної кореляції, порівняти їх із коефіцієнтами парної кореляції та зробити висновки.

$$
\overline{y} = 21,444
$$
,  $\overline{x_1} = 1,689$ ,  $\overline{x_2} = 1,722$ ,  $\overline{yx_1} = 37,489$ ,  $\overline{yx_2} = 36,489$ ,  
 $\overline{x_1 x_2} = 2,892$ ,  $\overline{y^2} = 470,111$ ,  $\overline{x_1^2} = 3,044$ ,  $\overline{x_2^2} = 3,514$ ,  $n = 9$ .

#### *Варіант 5*

1. Побудувати двофакторну лінійну регресійну модель у стандартизованій та натуральній формі. Здійснити їхній аналіз.

2. Проаналізувати коефіцієнт детермінації.

3. Оцінити значущість моделі за критерієм Фішера.

4. Оцінити доцільність включення факторів до моделі.

5. Знайти коефіцієнти частинної кореляції, порівняти їх із коефіцієнтами парної кореляції та зробити висновки.

$$
\overline{y}
$$
 = 11,033,  $\overline{x_1}$  = 1,722,  $\overline{x_2}$  = 6,044,  $\overline{yx_1}$  = 18,906,  $\overline{yx_2}$  = 72,792,  
 $\overline{x_1x_2}$  = 10,022,  $\overline{y^2}$  = 133,174,  $\overline{x_1}^2$  = 3,514,  $\overline{x_2}^2$  = 40,171,  $n$  = 9.

#### *Варіант 6*

1. Побудувати двофакторну лінійну регресійну модель у стандартизованій та натуральній формі. Здійснити їхній аналіз.

2. Проаналізувати множинний коефіцієнт кореляції.

3. Оцінити значущість моделі за критерієм Фішера.

4. Оцінити статистичну значущість коефіцієнтів регресії за критерієм Стьюдента.

5. Знайти коефіцієнти частинної кореляції, порівняти їх із коефіцієнтами парної кореляції та зробити висновки.

$$
\overline{y} = 3,578
$$
,  $\overline{x_1} = 1,622$ ,  $\overline{x_2} = 6,689$ ,  $\overline{yx_1} = 6,413$ ,  $\overline{yx_2} = 24,256$ ,  
 $\overline{x_1x_2} = 10,999$ ,  $\overline{y^2} = 13,893$ ,  $\overline{x_1}^2 = 3,229$ ,  $\overline{x_2}^2 = 44,86$ ,  $n = 9$ .

#### *Варіант 7*

1. Побудувати двофакторну лінійну регресійну модель у стандартизованій та натуральній формі. Здійснити їхній аналіз.

2. Проаналізувати коефіцієнт детермінації.

3. Оцінити значущість моделі за критерієм Фішера.

4. Оцінити доцільність включення факторів до моделі.

5. Знайти коефіцієнти частинної кореляції, порівняти їх із коефіцієнтами парної кореляції та зробити висновки.

$$
\overline{y}
$$
 = 1,656,  $\overline{x_1}$  = 1,678,  $\overline{x_2}$  = 0,967,  $\overline{yx_1}$  = 2,762,  $\overline{yx_2}$  = 1,64,  
 $\overline{x_1x_2}$  = 1,599,  $\overline{y^2}$  = 2,766,  $\overline{x_1^2}$  = 3,121,  $\overline{x_2^2}$  = 1,003,  $n = 9$ .

#### *Варіант 8*

1. Побудувати двофакторну лінійну регресійну модель у стандартизованій та натуральній формі. Здійснити їхній аналіз.

2. Проаналізувати множинний коефіцієнт кореляції.

3. Оцінити значущість моделі за критерієм Фішера.

4. Оцінити статистичну значущість коефіцієнтів регресії за критерієм Стьюдента.

5. Знайти коефіцієнти частинної кореляції, порівняти їх із коефіцієнтами парної кореляції та зробити висновки.

$$
\overline{y} = 21,444
$$
,  $\overline{x_1} = 1,656$ ,  $\overline{x_2} = 1,756$ ,  $\overline{yx_1} = 35,989$ ,  $\overline{yx_2} = 36,422$ ,  
 $\overline{x_1 x_2} = 2,837$ ,  $\overline{y^2} = 470,111$ ,  $\overline{x_1}^2 = 2,766$ ,  $\overline{x_2}^2 = 3,549$ ,  $n = 9$ .

#### *Варіант 9*

1. Побудувати двофакторну лінійну регресійну модель у стандартизованій та натуральній формі. Здійснити їхній аналіз.

2. Проаналізувати коефіцієнт детермінації.

3. Оцінити значущість моделі за критерієм Фішера.

4. Оцінити доцільність включення факторів до моделі.

5. Знайти коефіцієнти частинної кореляції, порівняти їх із коефіцієнтами парної кореляції та зробити висновки.

$$
\overline{y}
$$
 = 11,033,  $\overline{x_1}$  = 6,044,  $\overline{x_2}$  = 2,622,  $\overline{yx_1}$  = 72,792,  $\overline{yx_2}$  = 33,69,  
 $\overline{x_1 x_2}$  = 18,22,  $\overline{y^2}$  = 133,174,  $\overline{x_1}^2$  = 40,171,  $\overline{x_2}^2$  = 19,229,  $n$  = 9.

#### *Варіант 10*

1. Побудувати двофакторну лінійну регресійну модель у стандартизованій та натуральній формі. Здійснити їхній аналіз.

2. Проаналізувати множинний коефіцієнт кореляції.

3. Оцінити значущість моделі за критерієм Фішера.

4. Оцінити статистичну значущість коефіцієнтів регресії за критерієм Стьюдента.

5. Знайти коефіцієнти частинної кореляції, порівняти їх із коефіцієнтами парної кореляції та зробити висновки.

$$
\overline{y}
$$
 = 1,756,  $\overline{x_1}$  = 3,578,  $\overline{x_2}$  = 12,111,  $\overline{yx_1}$  = 5,789,  $\overline{yx_2}$  = 21,022,  
 $\overline{x_1 x_2}$  = 43,856,  $\overline{y^2}$  = 3,549,  $\overline{x_1^2}$  = 13,893,  $\overline{x_2^2}$  = 150,778,  $n$  = 9.

## <span id="page-16-0"></span>**2.2. Приклад виконання контрольної роботи 2**

1. Побудувати двофакторну лінійну регресійну модель у стандартизованій та натуральній формі. Здійснити їхній аналіз.

2. Проаналізувати множинний коефіцієнт кореляції, коефіцієнт детермінації.

3. Оцінити значущість моделі за критерієм Фішера.

4. Оцінити доцільність включення факторів до моделі; оцінити статистичну значущість коефіцієнтів регресії за критерієм Стьюдента.

5. Знайти коефіцієнти частинної кореляції, порівняти їх із коефіцієнтами парної кореляції та зробити висновки.

$$
\overline{y} = 6,689, \ \overline{x_1} = 13,167, \ \overline{x_2} = 5,689, \ \overline{yx_1} = 88,607, \ \overline{yx_2} = 38,54, \ \overline{x_1 x_2} = 77,009, \ \overline{y^2} = 44,86, \ \overline{x_1}^2 = 176,16, \ \overline{x_2}^2 = 35,427, \ n = 9.
$$

*Розв'язання*. Результати обчислень середніх квадратичних відхилень та парних коефіцієнтів кореляції наведено в табл. 2.1.

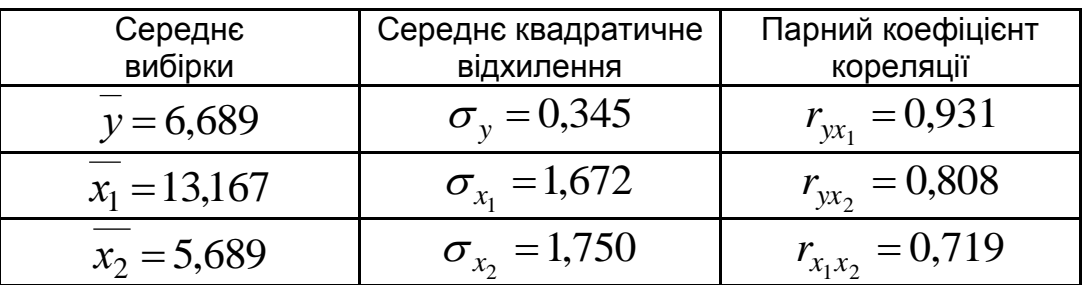

### **Основні числові характеристики розподілу**

Лінійне рівняння множинної регресії має такий вигляд:

$$
\hat{y} = a + b_1 x_1 + b_2 x_2.
$$

Для знаходження його параметрів слід використати метод стандартизації змінних та побудувати рівняння у стандартизованому масштабі:

$$
\widehat{t}_y = \beta_1 \cdot t_{x_1} + \beta_2 \cdot t_{x_2}.
$$

Значення  $\,\beta$  -коефіцієнтів знаходять за формулами:

$$
\beta_1 = \frac{r_{yx_1} - r_{yx_2} \cdot r_{x_1x_2}}{1 - r_{x_1x_2}} = \frac{0.931 - 0.808 \cdot 0.719}{1 - 0.719^2} = 0.724 ;
$$
  

$$
\beta_2 = \frac{r_{yx_2} - r_{yx_1} \cdot r_{x_1x_2}}{1 - r_{x_1x_2}} = \frac{0.808 - 0.931 \cdot 0.719}{1 - 0.719^2} = 0.288.
$$

Отже, є економетрична модель у стандартизованих змінних:

$$
\widehat{t}_y = 0.724 \cdot t_{x_1} + 0.288 \cdot t_{x_2}.
$$

Тому що  $\left|\beta_{\text{l}}\right| \!>\! |\beta_{\text{2}}|$ , можна стверджувати, що сила впливу  $x_{\text{l}}$  на  $y$ більша ніж  $x_2$ .

Для побудови рівняння регресії в натуральних змінних за допомогою  $\,\beta$  -коефіцієнтів знаходять  $x_j$  $b_j = \beta_j \cdot \frac{\sigma_y}{\sigma_x}$  $=\beta_j\cdot\frac{\sigma_y}{\sigma}$ , де  $j=\overline{1,2}$ :

$$
b_1 = 0,724 \cdot \frac{0,345}{1,672} = 0,149 \, ; \; b_2 = 0,288 \cdot \frac{0,345}{1,75} = 0,057 \, ;
$$

 $b_0 = y - b_1 x_1 - b_2 x_2 = 6,689 - 0,149 \cdot 13,167 - 0,057 \cdot 5,689 = 4,403$ .

Отже, економетрична модель у натуральній формі має такий вигляд:

$$
\hat{y} = 4,403 + 0,149 \cdot x_1 + 0,057 \cdot x_2.
$$

Слід знайти коефіцієнт множинної кореляції:

 $R_{yx_1x_2} = \sqrt{r_{yx_1}\beta_1 + r_{yx_2}\beta_2} = \sqrt{0,931 \cdot 0,149 + 0,808 \cdot 0,288} = \sqrt{0,906} \approx 0,952$ .

Визначити коефіцієнт детермінації:  $R_{\mathrm{yr_{1}r_{2}}}^{2}=0.952^{2}\approx 0.906$ .

Отже, залежність  $y$  від  $x_1$  та  $x_2$  характеризується як тісна, у якій мінливість результативної ознаки  $y$  на 90,6 % визначено мінливістю факторів  $x_1$  та  $x_2$ . Інші 9,4 % обумовлено впливом факторів, які не враховано в цій моделі.

Перевірити значущість рівняння множинної регресії загалом слід за критерієм Фішера. За формулою визначають емпіричне значення критерію:

$$
F_{\text{evn.}} = \frac{R_{yx_1x_2}^2}{1 - R_{yx_1x_2}^2} \cdot \frac{n - m - 1}{m} \frac{0,906}{1 - 0,906} \cdot \frac{9 - 2 - 1}{2} \approx 29,01.
$$

Потрібно визначити критичні значення розподілу Фішера для  $\alpha = 0.05$  і  $\alpha = 0.01$ :  $F_{0.05}(2;6) = 5.14$  і  $F_{0.01}(2;6) = 10.93$  (див. додатки А, Б). Тому що  $F_{_{\mathcal{C}MM)}} > F_{0,01}$ , то з надійністю 99 % можна стверджувати, що регресія загалом є значущою.

Перевіряють доцільність наявності кожного з факторів в економетричній моделі за допомогою частинних *F* -критеріїв. Обчислюють їхні емпіричні значення за формулами:

$$
F_{x_1} = \frac{R^2 - r_{yx_2}^2}{1 - R^2} \cdot \frac{n - m - 1}{1} = \frac{0.906 - 0.808^2}{1 - 0.906} \cdot \frac{9 - 2 - 1}{1} \approx 16.17 \, ;
$$
\n
$$
F_{x_2} = \frac{R^2 - r_{yx_1}^2}{1 - R^2} \cdot \frac{n - m - 1}{1} = \frac{0.906 - 0.931^2}{1 - 0.906} \cdot \frac{9 - 2 - 1}{1} \approx 2.56.
$$

Слід порівняти ці емпіричні значення із критичними *F*0,05 (1; 6) 5,99 і  $F_{0,01}(2;6)$  = 13,75. Для фактора  $x_1$  буде  $F_{\mathit{can}}$  >  $F_{0,01}$ , тому з надійністю

99 % вплив фактора  $\,x_{1}\,$  на ознаку  $\,y\,$  не можна вважати несуттєвим, тобто доцільно включити в модель фактор  $x_1$  після фактора  $x_2$ . Для фактора  $x_2$  $F_{\rm e\!\:\!.005}$  , тобто гіпотезу про відсутність впливу цього фактора на ознаку *у* немає підстав відхилити, отже, його наявність в економетричній моделі є недоцільною.

У процесі аналізу *у* доцільно використовувати модель парної регресії, яка враховує тільки вплив фактора  $x_{1}$ . У стандартизованих змінних ця модель має такий вигляд:  $\widehat{t}_{y}$  =  $0,\!931\!\cdot\! t_{_{X_1}}$  $\overline{1}$ .

Після перетворення визначено модель у натуральних змінних:

$$
\hat{y} = 4,163 + 0,192x_1.
$$

Перевіряють статистичну значущість коефіцієнтів регресії за критерієм Стьюдента:

$$
t_{b_1} = \sqrt{F_{x_1}} = \sqrt{16,17} = 4,02;
$$
  

$$
t_{b_2} = \sqrt{F_{x_2}} = \sqrt{2,56} = 1,6.
$$

Знаходять табличне значення критерію  $t_{0,05}(6)$  = 2,45 (див. додаток В). Порівнюючи табличне та фактичне значення, можна бачити, що коефіцієнт  $b_1$  значущий, тому що  $t_{b_1} > t_{0,05}$ , а  $b_2$ , навпаки, статистично не значущий, тому що  $t_{b_{2}} < t_{0,05}$ . Це збігається з висновками щодо доцільності включення факторів  $x_1$  та  $x_2$  у модель.

Слід обчислити частинні коефіцієнти кореляції:

$$
r_{yx_1|x_2} = \frac{r_{yx_1} - r_{yx_2} \cdot r_{x_1x_2}}{\sqrt{\left(1 - r_{yx_2}^2 \right) \left(1 - r_{x_1x_2}^2\right)}} = \frac{0.931 - 0.808 \cdot 0.719}{\sqrt{\left(1 - 0.808^2 \right) \left(1 - 0.719^2\right)}} \approx 0.854;
$$
  

$$
r_{yx_2|x_1} = \frac{r_{yx_2} - r_{yx_1} \cdot r_{x_1x_2}}{\sqrt{\left(1 - r_{yx_1}^2 \right) \left(1 - r_{x_1x_2}^2\right)}} = \frac{0.808 - 0.913 \cdot 0.719}{\sqrt{\left(1 - 0.913^2 \right) \left(1 - 0.719^2\right)}} \approx 0.547.
$$

Знайдено частинний коефіцієнт кореляції  $r_{x_1 x_2 \mid y}$ , що характеризує зв'язок між факторами  $x_1$  та  $x_2$  за фіксованого значення результативної ознаки *у* :

$$
r_{x_1x_2|y} = \frac{r_{x_1x_2} - r_{yx_1} \cdot r_{yx_2}}{\sqrt{\left(1 - r_{yx_1}^2\right)\left(1 - r_{yx_2}^2\right)}} = \frac{0,719 - 0,931 \cdot 0,808}{\sqrt{\left(1 - 0,931^2\right)\left(1 - 0,808^2\right)}} \approx -0,154.
$$

Через достатньо тісний зв'язок між факторами  $\,x_{1}\,$ та  $\,x_{2}\,$  коефіцієнти парної та частинної кореляції відрізняються  $(r_{_{X_1X_2}}=0,\!719)$ . Висновки про тісний зв'язок між фактором  $x_{\rm 1}$  та результативною ознакою збігаються, а для  $\,x_2\,$  – відрізняються, бо за парним коефіцієнтом зв'язок більш тісний, ніж за частинним.

## <span id="page-20-0"></span>**Контрольна робота 3 Проблеми в побудові лінійних множинних регресійних моделей**

## <span id="page-20-2"></span><span id="page-20-1"></span>**3.1. Варіанти для виконання контрольної роботи**

#### *Варіант 1*

1. Перевірити наявність мультиколінеарності у двофакторній моделі  $\hat{y}_x = 0.984 + 1.631x_1 + 0.072x_2$  (табл. 3.1).

Таблиця 3.1

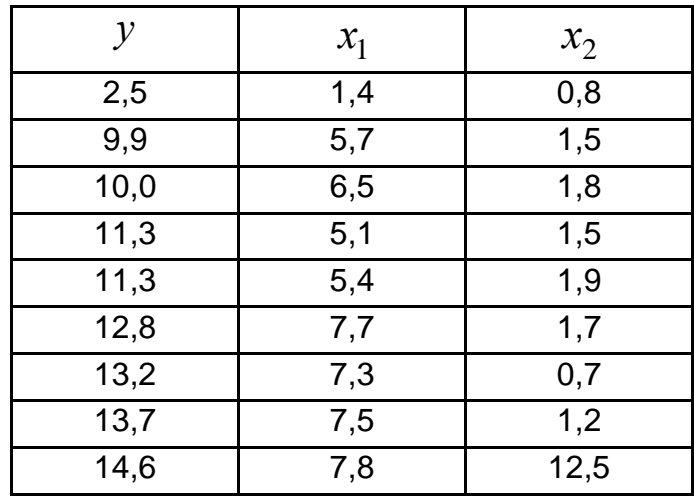

**Дані для перевірки множинної регресійної моделі**

$$
\sigma_y = 3,382
$$
,  $\sigma_{x_1} = 1,907$ ,  $\sigma_{x_2} = 3,515$ ,  
 $\mu_{yx_1} = 6,102$ ,  $\mu_{yx_2} = 4,758$ ,  $\mu_{x_1x_2} = 2,37$ .

3. Застосувати тест рангової кореляції Спірмена для оцінювання гетероскедастичності, ранжуючи за фактором  $\,x_1^{\phantom i}.$ 

#### *Варіант 2*

1. Перевірити наявність мультиколінеарності у двофакторній моделі  $\hat{y}_x = 3,375 - 0,45x_1 - 0,001x_2$  (табл. 3.2).

Таблиця 3.2

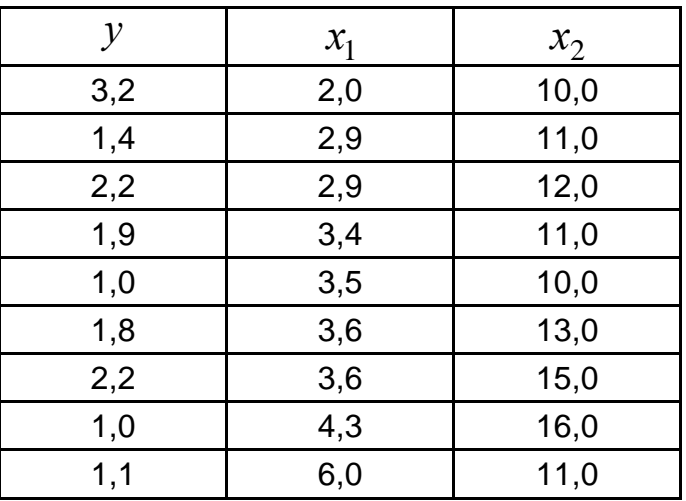

#### **Дані для перевірки множинної регресійної моделі**

 $\sigma_y = 0.683$ ,  $\sigma_{x_1} = 1.045$ ,  $\sigma_{x_2} = 2.025$ ,  $\mu_{yx_1} = -0.492$ ,  $\mu_{yx_2} = -0.24$ ,  $\mu_{x_1x_2} = 0.525$ .

2. Знайти критерій Дарбіна – Уотсона. Чи можна використовувати регресійну модель для прогнозу?

3. Застосувати тест рангової кореляції Спірмена для оцінювання гетероскедастичності, ранжуючи за фактором  $\,x_2^{}\,.$ 

#### *Варіант 3*

1. Перевірити наявність мультиколінеарності у двофакторній моделі  $\hat{y}_x = 6.91 + 0.912x_1 - 0.396x_2$  (табл. 3.3).

| ν                | $x_1$ | $x_2$ |
|------------------|-------|-------|
| 2,0              | 0,8   | 13,4  |
| 2,9              | 1,5   | 13,9  |
| 2,9              | 1,8   | 14,0  |
| 3,4              | 1,5   | 12,0  |
| $\overline{3,5}$ | 1,9   | 13,0  |
| 3,6              | 1,7   | 11,7  |
| 3,6              | 0,7   | 11,7  |
| 4,3              | 1,2   | 9,1   |
| 6,0              | 5,5   | 15,2  |

**Дані для перевірки множинної регресійної моделі**

$$
\sigma_y = 1,045
$$
,  $\sigma_{x_1} = 1,352$ ,  $\sigma_{x_2} = 1,68$ ,  
 $\mu_{yx_1} = 1,148$ ,  $\mu_{yx_2} = 0,079$ ,  $\mu_{x_1x_2} = 1,311$ .

3. Застосувати тест рангової кореляції Спірмена для оцінювання гетероскедастичності, ранжуючи за фактором  $\,x_1^{\phantom i}.$ 

### *Варіант 4*

1. Перевірити наявність мультиколінеарності у двофакторній моделі  $\hat{y}_x = 2,068 - 0,352x_1 - 0,29x_2$  (табл. 3.4).

Таблиця 3.4

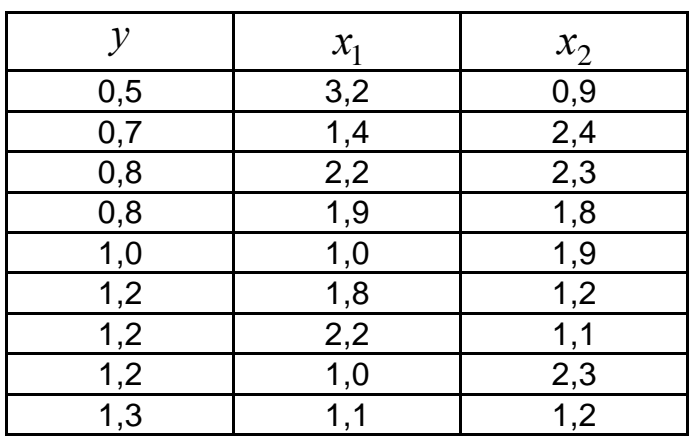

### **Дані для перевірки множинної регресійної моделі**

$$
\sigma_y = 0,262
$$
,  $\sigma_{x_1} = 0,683$ ,  $\sigma_{x_2} = 0,553$ ,  
 $\mu_{yx_1} = -0,109$ ,  $\mu_{yx_2} = -0,023$ ,  $\mu_{x_1x_2} = -0,188$ .

3. Застосувати тест рангової кореляції Спірмена для оцінювання гетероскедастичності, ранжуючи за фактором  $\,x_2^{}\,.$ 

#### *Варіант 5*

1. Перевірити наявність мультиколінеарності у двофакторній моделі  $\hat{y}_x = 0,648 - 0,033x_1 + 0,087x_2$  (табл. 3.5).

Таблиця 3.5

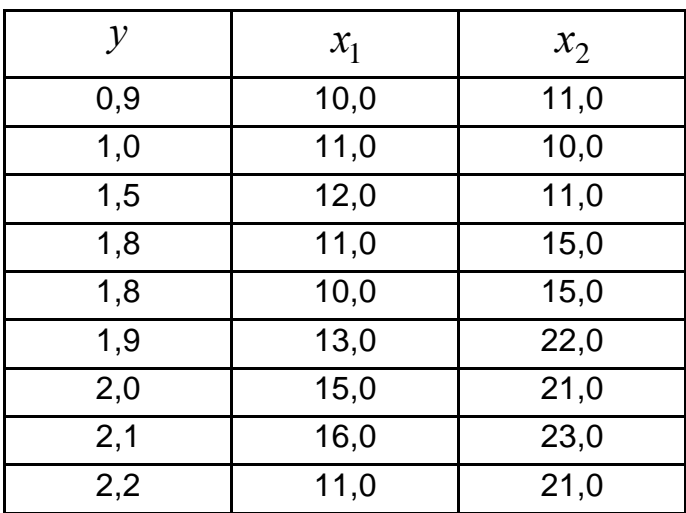

#### **Дані для перевірки множинної регресійної моделі**

$$
\sigma_y = 0,438
$$
,  $\sigma_{x_1} = 2,025$ ,  $\sigma_{x_2} = 4,947$ ,  
 $\mu_{yx_1} = 0,468$ ,  $\mu_{yx_2} = 1,895$ ,  $\mu_{x_1x_2} = 6,938$ .

2. Знайти критерій Дарбіна – Уотсона. Чи можна використовувати регресійну модель для прогнозу?

3. Застосувати тест рангової кореляції Спірмена для оцінювання гетероскедастичності, ранжуючи за фактором  $\,x_1^{\phantom i}.$ 

#### *Варіант 6*

1. Перевірити наявність мультиколінеарності у двофакторній моделі  $\hat{y}_x = 11,406 + 6,567x_1 - 0,612x_2$  (табл. 3.6).

Таблиця 3.6

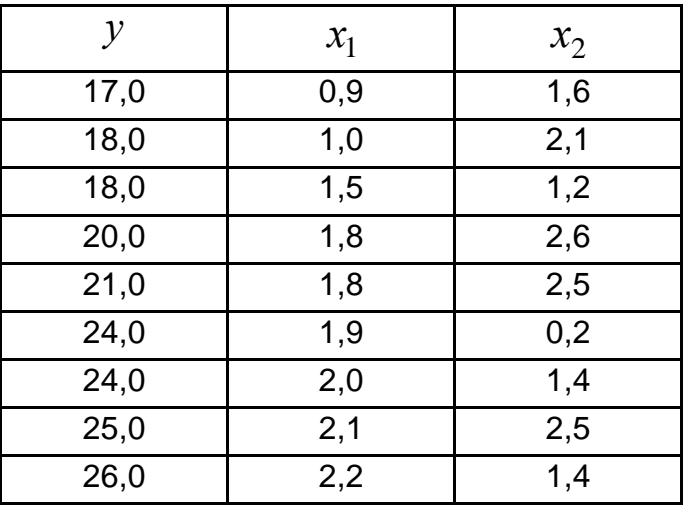

#### **Дані для перевірки множинної регресійної моделі**

$$
\sigma_y = 3,201
$$
,  $\sigma_{x_1} = 0,438$ ,  $\sigma_{x_2} = 0,741$ ,  
 $\mu_{yx_1} = 1,272$ ,  $\mu_{yx_2} = -0,443$ ,  $\mu_{x_1x_2} = -0,016$ .

2. Знайти критерій Дарбіна – Уотсона. Чи можна використовувати регресійну модель для прогнозу?

3. Застосувати тест рангової кореляції Спірмена для оцінювання гетероскедастичності, ранжуючи за фактором  $\,x_2^{}\,.$ 

#### *Варіант 7*

1. Перевірити наявність мультиколінеарності у двофакторній моделі  $\hat{y}_x = -1,698 + 1,093x_1 + 1,795x_2$  (табл. 3.7).

| $\mathcal{Y}$ | $x_1$ | $x_2$ |
|---------------|-------|-------|
| 2,5           | 1,6   | 1,4   |
| 9,9           | 2,1   | 5,7   |
| 10,0          | 1,2   | 6,5   |
| 11,3          | 2,6   | 5,1   |
| 11,3          | 2,5   | 5,4   |
| 12,8          | 0,2   | 7,7   |
| 13,2          | 1,4   | 7,3   |
| 13,7          | 2,5   | 7,5   |
| 14,6          | 1,4   | 7,8   |

**Дані для перевірки множинної регресійної моделі**

 $\sigma_y = 3,382$ ,  $\sigma_{x_1} = 0,741$ ,  $\sigma_{x_2} = 1,907$ ,  $\mu_{yx_1} = -0.096, \ \mu_{yx_2} = 6.102, \ \mu_{x_1x_2} = -0.388.$ 

2. Знайти критерій Дарбіна – Уотсона. Чи можна використовувати регресійну модель для прогнозу?

3. Застосувати тест рангової кореляції Спірмена для оцінювання гетероскедастичності, ранжуючи за фактором  $\,x_1^{\phantom i}.$ 

## *Варіант 8*

1. Перевірити наявність мультиколінеарності у двофакторній моделі  $\hat{y}_x = -11,341 + 0,497x_1 + 2,11x_2$  (табл. 3.8).

Таблиця 3.8

#### **Дані для перевірки множинної регресійної моделі**

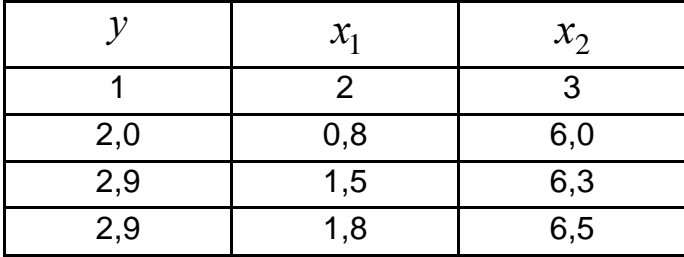

#### Закінчення табл. 3.8

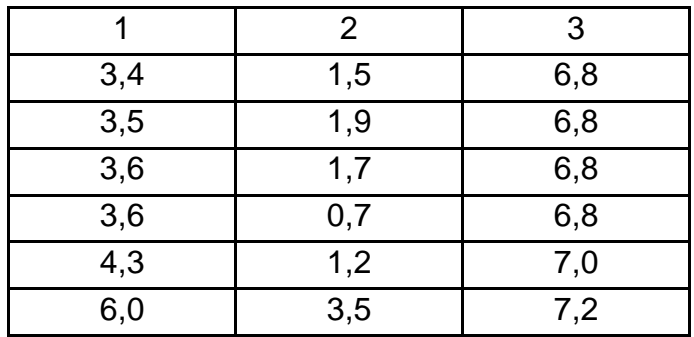

$$
\sigma_y = 1,045
$$
,  $\sigma_{x_1} = 0,773$ ,  $\sigma_{x_2} = 0,345$ ,  
 $\mu_{yx_1} = 0,609$ ,  $\mu_{yx_2} = 0,324$ ,  $\mu_{x_1x_2} = 0,148$ .

2. Знайти критерій Дарбіна – Уотсона. Чи можна використовувати регресійну модель для прогнозу?

3. Застосувати тест рангової кореляції Спірмена для оцінювання гетероскедастичності, ранжуючи за фактором  $\,x_2^{}\,.$ 

#### *Варіант 9*

1. Перевірити наявність мультиколінеарності у двофакторній моделі  $\hat{y}_x = 1,114 - 0,007x_1 + 0,573x_2$  (табл. 3.9).

Таблиця 3.9

### **Дані для перевірки множинної регресійної моделі**

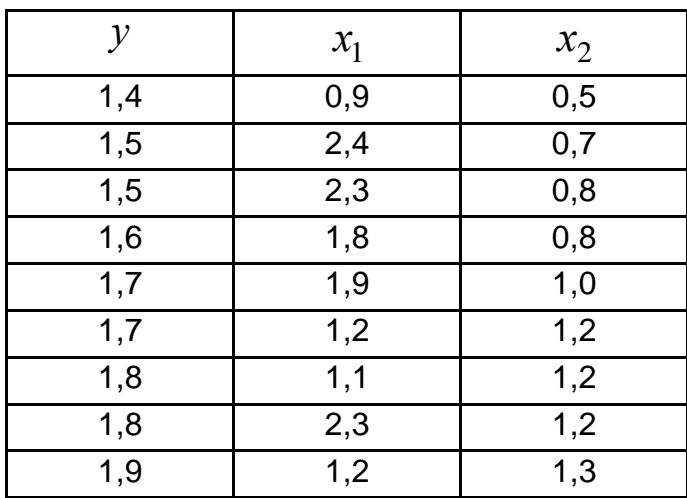

$$
\sigma_y = 0,157
$$
,  $\sigma_{x_1} = 0,553$ ,  $\sigma_{x_2} = 0,262$ ,  
 $\mu_{yx_1} = -0,015$ ,  $\mu_{yx_2} = 0,04$ ,  $\mu_{x_1x_2} = -0,023$ .

3. Застосувати тест рангової кореляції Спірмена для оцінювання гетероскедастичності, ранжуючи за фактором  $\,x_1^{\phantom i}.$ 

#### *Варіант 10*

1. Перевірити наявність мультиколінеарності у двофакторній моделі  $\hat{y}_x = -14,732 + 21,264x_1 + 0,554x_2$  (табл. 3.10).

Таблиця 3.10

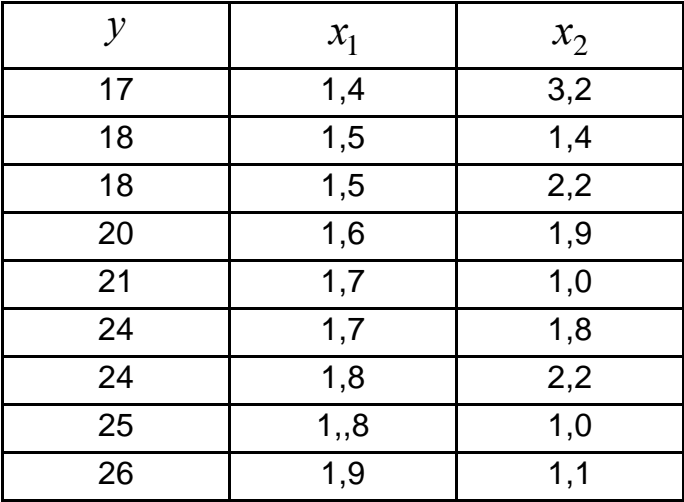

#### **Дані для перевірки множинної регресійної моделі**

 $\sigma_y = 3,201, \ \sigma_{x_1} = 0,157, \ \sigma_{x_2} = 0,683,$  $\mu_{yx_1} = 0,486, \ \mu_{yx_2} = -1,225, \ \mu_{x_1x_2} = -0,07.$ 

2. Знайти критерій Дарбіна – Уотсона. Чи можна використовувати регресійну модель для прогнозу?

3. Застосувати тест рангової кореляції Спірмена для оцінювання гетероскедастичності, ранжуючи за фактором  $\,x_2^{}\,.$ 

### <span id="page-28-0"></span>**3.2. Приклад виконання контрольної роботи 3**

1. Перевірити наявність мультиколінеарності у двофакторній моделі  $\hat{y}_x = 4,403 + 0,149x_1 + 0,057x_2$  (табл. 3.11).

Таблиця 3.11

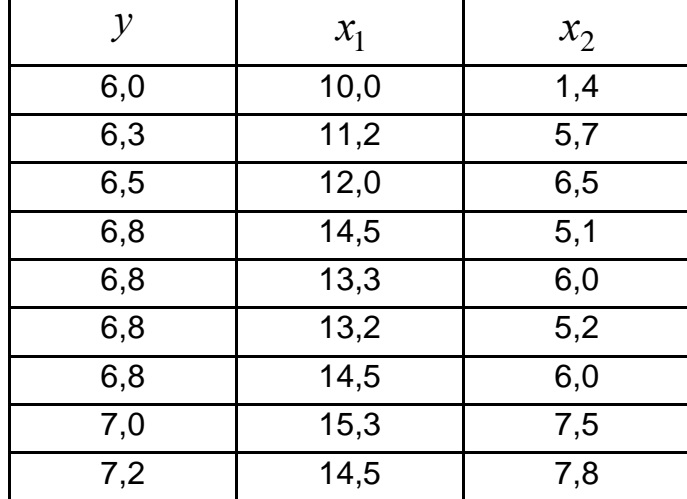

#### **Дані для перевірки множинної регресійної моделі**

$$
\sigma_y = 0.345
$$
,  $\sigma_{x_1} = 1.672$ ,  $\sigma_{x_2} = 1.75$ ,  
 $\mu_{yx_1} = 0.536$ ,  $\mu_{yx_2} = 0.488$ ,  $\mu_{x_1x_2} = 2.105$ .

2. Знайти критерій Дарбіна – Уотсона. Чи можна використовувати регресійну модель для прогнозу?

3. Застосувати тест рангової кореляції Спірмена для оцінювання гетероскедастичності, ранжуючи за фактором  $\,x_1^{\,}.\,$ 

*Розв'язання.* Для перевірки наявності мультиколінеарності знайти парні коефіцієнти кореляції за формулами:

$$
r_{x_1y} = \frac{\mu_{x_1y}}{\sigma_{x_1}\sigma_y} = b_1 \frac{\sigma_{x_1}}{\sigma_y};
$$

$$
r_{x_2y} = \frac{\mu_{x_2y}}{\sigma_{x_2}\sigma_y} = b_2 \frac{\sigma_{x_2}}{\sigma_y};
$$

$$
r_{x_1x_2} = \frac{\mu_{x_1x_2}}{\sigma_{x_1}\sigma_{x_2}}.
$$

Результати наведено в кореляційній табл. 3.12.

Таблиця 3.12

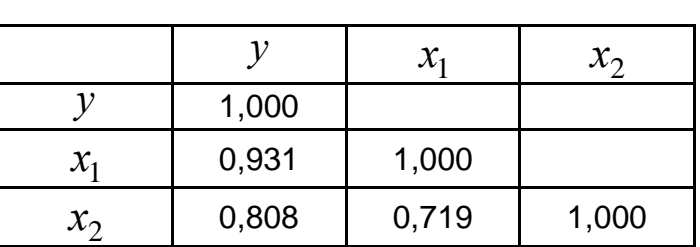

#### **Лінійні коефіцієнти парної кореляції**

Перевірити значущість міжфакторного коефіцієнта кореляції за критерієм Стьюдента:

$$
m_r = \sqrt{\frac{1 - r_{x_1 x_2}^2}{n - m - 1}} = \sqrt{\frac{1 - 0.719^2}{6}} = 0.284
$$
\n
$$
t_r = \frac{0.719}{0.284} = 2.537
$$

Порівняти фактичні значення критерію Стьюдента та його табличне значення на 5 % рівні значущості  $t_{0,05}(6)$  = 2,45. Міжфакторний коефіцієнт кореляції є статистично значущим, тому що  $t_{\textit{ma\~{on.}}} < t_{\textit{param.}}$ .

Ураховуючи, що міжфакторний коефіцієнт кореляції не перевищує  $0,\!8,\,r_{\rm yx_1}^{},\,r_{\rm yx_2}^{}$ , а також є статистично значущим, можна зробити висновок про відсутність мультиколінеарності.

Знайти теоретичне значення результативної ознаки, використовуючи рівняння регресії, і перевірити за критерієм Дарбіна – Уотсона, чи існує автокореляція залишків цієї моделі. Обчислення наведено в табл. 3.13.

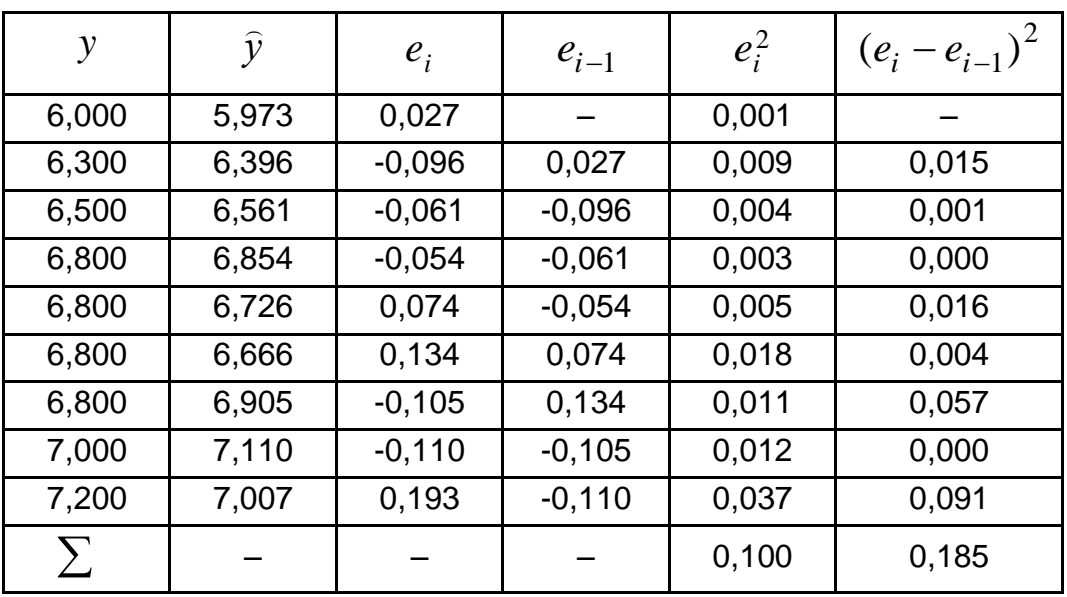

**Результати обчислень залишків моделі**

За результатами обчислень (див. табл. 3.13) знаходять емпіричне значення критерію Дарбіна – Уотсона:

$$
DW = \frac{\sum (e_i - e_{i-1})^2}{\sum e_i^2} = \frac{0,185}{0,100} = 1,85.
$$

Табличні значення нижньої та верхньої меж статистичного критерію Дарбіна – Уотсона для рівня значущості  $\alpha=0.05$ , кількості спостережень  $n = 7$  та кількості пояснювальних змінних  $m = 1$ :  $d_L = 0.63$ ,  $d_U = 1.70$ (додаток Г). Щодо емпіричного значення критерію Дарбіна – Уотсона виконується подвійна нерівність:

$$
d_U {\leq} DW \leq 4\,d_U\,.
$$

Отже, можна зробити висновок про відсутність автокореляції залишків цієї регресійної моделі та її можна використовувати для знаходження прогнозного значення результативної ознаки.

Для перевірки наявності в моделі гетероскедастичності знаходять емпіричне значення коефіцієнта рангової кореляції Спірмена. Для цього слід проранжувати значення фактора  $x_1$ , значення залишків та різницю рангів. Обчислення наведено в табл. 3.14.

Таблиця 3.14

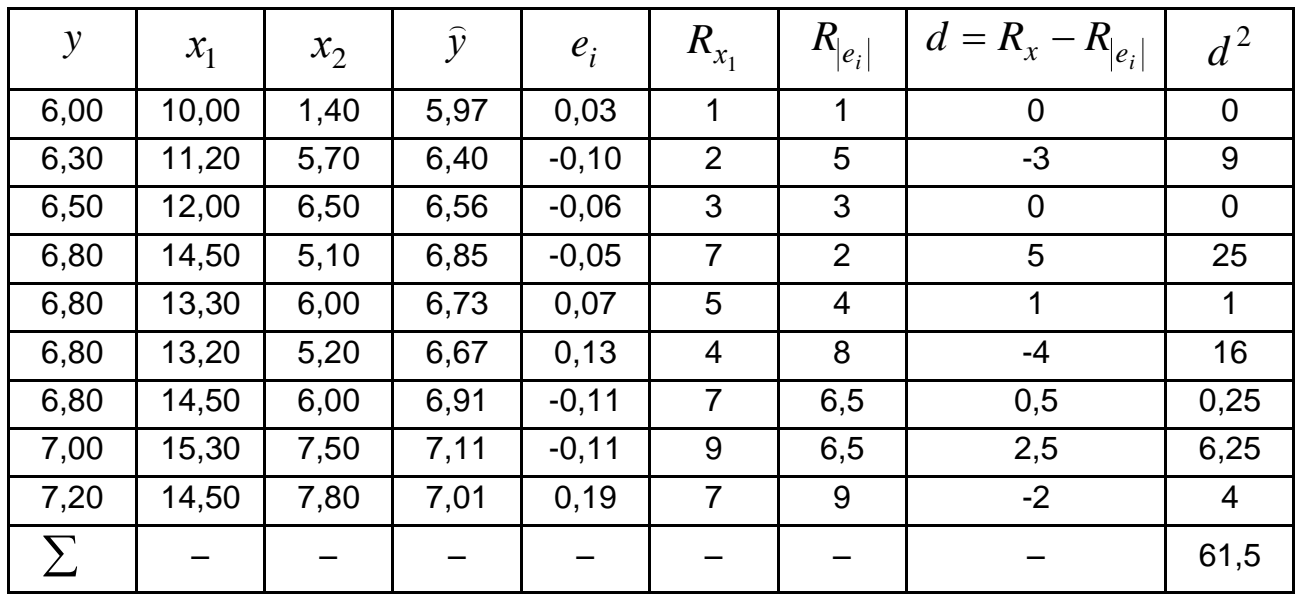

#### **Результати обчислень коефіцієнта рангової кореляції**

За результатами обчислень (див. табл. 3.14) знаходять емпіричне значення коефіцієнта рангової кореляції Спірмена:

$$
\rho = 1 - \frac{6\sum d^2}{n(n^2 - 1)} = 1 - \frac{6 \cdot 61.5}{9(9^2 - 1)} = 0,488.
$$

Знаходять *t* критерій для рангової кореляції:

$$
t_{\rho} = \frac{\rho \sqrt{n-m-1}}{\sqrt{1-\rho^2}} = \frac{0.488\sqrt{6}}{\sqrt{1-0.488^2}} = 1.368.
$$

Порівняти це значення  $t_\rho$  з табличним на 5 % рівні значущості  $t_{0,05}(6)$  = 2,45 (див. додаток В). Тому що  $\,t_{\rho} < t_{ma\tilde{a}\tilde{n}}$ , беруть гіпотезу про відсутність гетероскедастичності.

## **Контрольна робота 4 Системи економетричних рівнянь**

## <span id="page-32-1"></span><span id="page-32-0"></span>**4.1. Варіанти для виконання контрольної роботи**

#### *Варіант 1*

1. Перевірити структурну модель на ідентифікацію.

2. Визначити структурні коефіцієнти моделі, ураховуючи зведену форму моделі рівнянь.

Структурна модель має такий вигляд:

$$
\begin{cases}\ny_1 = b_{12}y_2 + a_{11}x_1 + a_{12}x_2, \\
y_2 = b_{21}y_1 + b_{23}y_3 + a_{22}x_2, \\
y_3 = b_{32}y_2 + a_{31}x_1 + a_{33}x_3.\n\end{cases}
$$

Зведена форма моделі рівнянь така:

$$
\begin{cases}\ny_1 = 3x_1 - 5x_2 + 11x_3, \\
y_2 = 2x_1 + 4x_2 + 3x_3, \\
y_3 = -5x_1 + 6x_2 + 5x_3.\n\end{cases}
$$

#### *Варіант 2*

1. Перевірити структурну модель на ідентифікацію.

2. Визначити структурні коефіцієнти моделі, ураховуючи зведену форму моделі рівнянь.

Структурна модель має такий вигляд:

 $\mathbf{I}$  $\overline{\mathcal{L}}$  $\vert$  $\left\{ \right.$  $\left\lceil \right\rceil$  $= b_{32}y_2 + a_{31}x_1 +$  $= b_{21}y_1 + b_{23}y_3 +$  $= b_{13}y_3 + a_{11}x_1 +$ . , ,  $3 - \nu_{32} y_2 + \nu_{31} x_1 + \nu_{33} x_3$  $2 - \nu_{21} y_1 + \nu_{23} y_3 + \nu_{22} x_2$  $u_{11} - u_{13} y_3 + u_{11} x_1 + u_{13} x_3$  $y_3 = b_{32}y_2 + a_{31}x_1 + a_{33}x_2$  $y_2 = b_{21}y_1 + b_{23}y_3 + a_{22}x$  $y_1 = b_{13}y_3 + a_{11}x_1 + a_{13}x_2$ 

$$
\begin{cases}\ny_1 = 3x_1 + x_2 + 2x_3, \\
y_2 = x_1 - 2x_2 + 6x_3, \\
y_3 = -4x_1 + x_2 - 3x_3.\n\end{cases}
$$

### *Варіант 3*

1. Перевірити структурну модель на ідентифікацію.

2. Визначити структурні коефіцієнти моделі, ураховуючи зведену форму моделі рівнянь.

Структурна модель має такий вигляд:

$$
\begin{cases}\ny_1 = b_{12}y_2 + a_{11}x_1 + a_{12}x_2, \\
y_2 = b_{21}y_1 + b_{23}y_3 + a_{22}x_2, \\
y_3 = b_{32}y_2 + a_{31}x_1 + a_{33}x_3.\n\end{cases}
$$

Зведена форма моделі рівнянь така:

$$
\begin{cases}\ny_1 = 3x_1 - 6x_2 + 2x_3, \\
y_2 = 2x_1 + 4x_2 + 10x_3, \\
y_3 = -5x_1 + 6x_2 + 5x_3.\n\end{cases}
$$

#### *Варіант 4*

1. Перевірити структурну модель на ідентифікацію.

2. Визначити структурні коефіцієнти моделі, ураховуючи зведену форму моделі рівнянь.

Структурна модель має такий вигляд:

$$
\begin{cases}\ny_1 = b_{13}y_3 + a_{11}x_1 + a_{13}x_3, \\
y_2 = b_{21}y_1 + b_{23}y_3 + a_{22}x_2, \\
y_3 = b_{32}y_2 + a_{31}x_1 + a_{33}x_3.\n\end{cases}
$$

$$
\begin{cases}\ny_1 = 2x_1 - 4x_2 + 4x_3, \\
y_2 = 3x_1 + 2x_2 - 5x_3, \\
y_3 = -5x_1 + 2x_2 + 3x_3.\n\end{cases}
$$

#### *Варіант 5*

1. Перевірити структурну модель на ідентифікацію.

2. Визначити структурні коефіцієнти моделі, ураховуючи зведену форму моделі рівнянь.

Структурна модель має такий вигляд:

$$
\begin{cases}\ny_1 = b_{12}y_2 + a_{11}x_1 + a_{12}x_2, \\
y_2 = b_{21}y_1 + b_{23}y_3 + a_{22}x_2, \\
y_3 = b_{32}y_2 + a_{31}x_1 + a_{33}x_3.\n\end{cases}
$$

Зведена форма моделі рівнянь така:

$$
\begin{cases}\ny_1 = 2x_1 - 4x_2 + 10x_3, \\
y_2 = x_1 + 3x_2 + 2x_3, \\
y_3 = -6x_1 + 7x_2 + 6x_3.\n\end{cases}
$$

#### *Варіант 6*

1. Перевірити структурну модель на ідентифікацію.

2. Визначити структурні коефіцієнти моделі, ураховуючи зведену форму моделі рівнянь.

Структурна модель має такий вигляд:

 $\mathbf{I}$  $\overline{\mathcal{L}}$  $\vert$  $\left\{ \right.$  $\left\lceil \right\rceil$  $= b_{32}y_2 + a_{31}x_1 +$  $= b_{21}y_1 + b_{23}y_3 +$  $= b_{13}y_3 + a_{11}x_1 +$ . , ,  $3 - \nu_{32} y_2 + \nu_{31} x_1 + \nu_{33} x_3$  $2 - \nu_{21} y_1 + \nu_{23} y_3 + \nu_{22} x_2$  $u_{11} - u_{13} y_3 + u_{11} x_1 + u_{13} x_3$  $y_3 = b_{32}y_2 + a_{31}x_1 + a_{33}x_2$  $y_2 = b_{21}y_1 + b_{23}y_3 + a_{22}x$  $y_1 = b_{13}y_3 + a_{11}x_1 + a_{13}x_2$ 

 $\overline{\mathcal{L}}$  $\vert$  $\left\{ \right.$  $\left\lceil$  $= -6x_1 - x_2 +$  $=4x_1+4x_2+$  $= 2x_1 + 3x_2 6x_1 - x_2 + 2x_3$ .  $4x_1 + 4x_2 + 3x_3$  $2x_1 + 3x_2 - 8x_3$  $3 - 0\lambda_1 - \lambda_2 + 2\lambda_3$  $2 = 4x_1 + 4x_2 + 5x_3$  $\chi_1 - 2\lambda_1 + 3\lambda_2 - 0\lambda_3$  $y_3 = -6x_1 - x_2 + 2x$  $y_2 = 4x_1 + 4x_2 + 3x$  $y_1 = 2x_1 + 3x_2 - 8x$ 

#### *Варіант 7*

1. Перевірити структурну модель на ідентифікацію.

2. Визначити структурні коефіцієнти моделі, ураховуючи зведену форму моделі рівнянь.

Структурна модель має такий вигляд:

$$
\begin{cases}\ny_1 = b_{12}y_2 + a_{11}x_1 + a_{12}x_2, \\
y_2 = b_{21}y_1 + b_{23}y_3 + a_{22}x_2, \\
y_3 = b_{32}y_2 + a_{31}x_1 + a_{33}x_3.\n\end{cases}
$$

Зведена форма моделі рівнянь така:

$$
\begin{cases}\ny_1 = x_1 - x_2 + 4x_3, \\
y_2 = 2x_1 + 3x_2 + 5x_3, \\
y_3 = -3x_1 + 6x_2 - 2x_3.\n\end{cases}
$$

#### *Варіант 8*

1. Перевірити структурну модель на ідентифікацію.

2. Визначити структурні коефіцієнти моделі, ураховуючи зведену форму моделі рівнянь.

Структурна модель має такий вигляд:

 $\overline{ }$  $\overline{\mathcal{L}}$  $\vert$  $\left\{ \right.$  $\int$  $= b_{32} y_2 + a_{31} x_1 +$  $= b_{21}y_1 + b_{23}y_3 +$  $= b_{13}y_3 + a_{11}x_1 +$ . , ,  $3 - \nu_{32} y_2 + \nu_{31} x_1 + \nu_{33} x_3$  $2 - \nu_{21} y_1 + \nu_{23} y_3 + \nu_{22} x_2$  $u_{11} - u_{13} y_3 + u_{11} x_1 + u_{13} x_3$  $y_3 = b_{32}y_2 + a_{31}x_1 + a_{33}x_2$  $y_2 = b_{21}y_1 + b_{23}y_3 + a_{22}x$  $y_1 = b_{13}y_3 + a_{11}x_1 + a_{13}x_2$ 

$$
\begin{cases}\ny_1 = 4x_1 - 2x_2 + 3x_3, \\
y_2 = -x_1 + 3x_2 - x_3, \\
y_3 = 5x_1 + x_2 - 2x_3.\n\end{cases}
$$

#### *Варіант 9*

1. Перевірити структурну модель на ідентифікацію.

2. Визначити структурні коефіцієнти моделі, ураховуючи зведену форму моделі рівнянь.

Структурна модель має такий вигляд:

$$
\begin{cases}\ny_1 = b_{12}y_2 + a_{11}x_1 + a_{12}x_2, \\
y_2 = b_{21}y_1 + b_{23}y_3 + a_{22}x_2, \\
y_3 = b_{32}y_2 + a_{31}x_1 + a_{33}x_3.\n\end{cases}
$$

Зведена форма моделі рівнянь така:

$$
\begin{cases}\ny_1 = 2x_1 + 3x_2 + 5x_3, \\
y_2 = 2x_1 - x_2 - 8x_3, \\
y_3 = -4x_1 + 3x_2 + x_3.\n\end{cases}
$$

#### *Варіант 10*

1. Перевірити структурну модель на ідентифікацію.

2. Визначити структурні коефіцієнти моделі, ураховуючи зведену форму моделі рівнянь.

Структурна модель має такий вигляд:

 $\mathbf{I}$  $\overline{\mathcal{L}}$  $\vert$  $\left\{ \right.$  $\left\lceil \right\rceil$  $= b_{32}y_2 + a_{31}x_1 +$  $= b_{21}y_1 + b_{23}y_3 +$  $= b_{13}y_3 + a_{11}x_1 +$ . , ,  $3 - \nu_{32} y_2 + \mu_{31} x_1 + \mu_{33} x_3$  $2 - \nu_{21} y_1 + \nu_{23} y_3 + \nu_{22} \lambda_2$  $u_{11} - u_{13} y_3 + u_{11} x_1 + u_{13} x_3$  $y_3 = b_{32}y_2 + a_{31}x_1 + a_{33}x_2$  $y_2 = b_{21}y_1 + b_{23}y_3 + a_{22}x$  $y_1 = b_{13}y_3 + a_{11}x_1 + a_{13}x_2$ 

$$
\begin{cases}\ny_1 = x_1 - x_2 + 4x_3, \\
y_2 = 6x_1 + 5x_2 + x_3, \\
y_3 = x_1 - 4x_2 + x_3.\n\end{cases}
$$

## <span id="page-37-0"></span>**4.2. Приклад виконання контрольної роботи 4**

1. Перевірити структурну модель на ідентифікацію:

 $\vert$  $\overline{\mathcal{L}}$  $\vert$  $\left\{ \right.$  $\int$  $= b_{32} y_2 + a_{31} x_1 +$  $= b_{21}y_1 + b_{23}y_3 +$  $= b_{13}y_3 + a_{11}x_1 +$ . , ,  $3 - \nu_{32} y_2 + \nu_{31} x_1 + \nu_{33} x_3$  $2 - \nu_{21} y_1 + \nu_{23} y_3 + \nu_{22} \lambda_2$  $u_{11} - u_{13} y_3 + u_{11} x_1 + u_{13} x_3$  $y_3 = b_{32}y_2 + a_{31}x_1 + a_{33}x_2$  $y_2 = b_{21}y_1 + b_{23}y_3 + a_{22}x$  $y_1 = b_{13}y_3 + a_{11}x_1 + a_{13}x_2$ 

2. Знайти структурні коефіцієнти моделі, якщо зведена форма моделі рівнянь така:

 $\overline{ }$  $\overline{\mathcal{L}}$  $\Big\}$  $\left\{ \right.$  $\left\lceil$  $=-5x_1+8x_2+$  $= 3x_1 - 6x_2 +$  $= 2x_1 + 4x_2 +$  $5x_1 + 8x_2 + 5x_3$ .  $3x_1 - 6x_2 + 2x_3$  $2x_1 + 4x_2 + 10x_3$  $3 - 3\lambda_1 + 6\lambda_2 + 3\lambda_3$  $2 - 3\lambda_1 - 0\lambda_2 + 2\lambda_3$  $I_1 - 2\lambda_1 + 4\lambda_2 + 10\lambda_3$  $y_3 = -5x_1 + 8x_2 + 5x$  $y_2 = 3x_1 - 6x_2 + 2x$  $y_1 = 2x_1 + 4x_2 + 10x$ 

*Розв'язання.* Модель має три ендогенних  $(y_1, y_2, y_3)$  і три екзогенних  $\left(x_{1}, x_{2}, x_{3}\right)$  змінних. Перевірити для кожного рівняння необхідну та достатню умови ідентифікації.

*Перше рівняння:*

**Необхідна умова.** Ендогенних змінних – дві  $(y_1, y_3)$ , відсутніх екзогенних – одна  $\left( x_{1}\right)$ . Виконується необхідне рівняння:  $2$  =  $1\!+\!1$ , отже, рівняння ідентифікується.

 ${\bf \textsf{A}$ остатня умова. У першому рівнянні відсутні  $\ y_2^{}, x_2^{}$ . Побудувати матрицю з коефіцієнтів при цих змінних в інших рівняннях системи:

$$
A = \begin{pmatrix} -1 & a_{22} \\ b_{32} & 0 \end{pmatrix} \quad Det A = -1 \cdot 0 - b_{32} \cdot a_{22} \neq 0.
$$

Визначник матриці не нульовий, ранг матриці дорівнює 2, отже, виконується достатня умова ідентифікації. Перше рівняння ідентифіковано.

## *Друге рівняння:*

**Необхідна умова.** Ендогенних змінних – три  $\left(y_1, y_2, y_3\right)$ , відсутніх екзогенних – дві  $\left( x_1, x_3 \right)$ . Виконується необхідне рівняння:  $\,3$   $=$   $2$   $+$   $1$  , отже, рівняння ідентифікується.

 ${\bf \textsf{A}$ остатня умова. У другому рівнянні відсутні  $x_1, x_3$ . Побудувати матрицю з коефіцієнтів при цих змінних в інших рівняннях системи:

$$
A = \begin{pmatrix} a_{11} & a_{13} \\ a_{31} & a_{33} \end{pmatrix} \quad Det A = a_{11} \cdot a_{33} - a_{31} \cdot a_{13} \neq 0.
$$

Визначник матриці не нульовий, ранг матриці дорівнює 2, отже, виконується достатня умова ідентифікації. Друге рівняння ідентифіковано.

#### *Третє рівняння:*

**Необхідна умова.** Ендогенних змінних – дві  $(y_2, y_3)$ , відсутніх екзогенних – одна  $\left(x_{2}\right)$ . Виконується необхідне рівняння:  $2$  =  $1\!+\!1$ , отже, рівняння ідентифікується.

 ${\bf \textsf{A}$ остатня умова. У другому рівнянні відсутні  $y_1, x_2$ . Побудувати матрицю з коефіцієнтів при цих змінних в інших рівняннях системи:

$$
A = \begin{pmatrix} -1 & 0 \\ b_{21} & a_{22} \end{pmatrix} \quad Det A = -1 \cdot a_{22} - b_{21} \cdot 0 \neq 0 \, .
$$

Визначник матриці не нульовий, ранг матриці дорівнює 2, отже, виконується достатня умова ідентифікації. Третє рівняння ідентифіковано.

Таким чином, уся система ідентифікується.

Визначити структурні коефіцієнти моделі.

Виключивши з першого та третього зведених рівнянь змінну  $\,x_2^{},\,$ визначено структурні коефіцієнти першого рівняння, а саме:

$$
\begin{cases}\ny_1 = 2x_1 + 4x_2 + 10x_3, \ |(-2) \\
y_3 = -5x_1 + 8x_2 + 6x_3, \ \ \oplus \\
y_3 - 2y_1 = -9x_1 - 14x_3.\n\end{cases}
$$

Отже,  $y_1$  = $0,5y_3$  +4,5 $x_1$  +7,5 $x_3$  – перше рівняння структурної моделі. Для того щоб знайти друге рівняння, спочатку слід додати всі три рівняння, а потім по черзі виключити з рівнянь змінні  $x_1, x_3$ :

$$
\begin{cases}\ny_1 = 2x_1 + 4x_2 + 10x_3, \\
y_2 = 3x_1 - 6x_2 + 2x_3, \\
y_3 = -5x_1 + 8x_2 + 5x_3, \oplus \\
y_1 + y_2 + y_3 = 6x_2 + 17x_3;\n\end{cases}\n\begin{cases}\ny_1 = 2x_1 + 4x_2 + 10x_3, \, |(-3) \\
y_2 = 3x_1 - 6x_2 + 2x_3, \, |2 \oplus (y_2 = 3y_1 + 2y_2 = -24x_2 - 26x_3;\n\end{cases}
$$
\n
$$
\begin{cases}\n-3y_1 + 2y_2 = -24x_2 - 26x_3, \, |17 \\
y_1 + y_2 + y_3 = 6x_2 + 17x_3, \, |26 \oplus (y_1 + y_2 + y_3 = 6x_2 + 17x_3, \, |26 \oplus (y_2 = -25y_1 + 60y_2 + 26y_3 = -252x_2.\n\end{cases}
$$

Відокремивши  $\vert y_2^{}\rangle$ , знаходять друге рівняння структурної моделі –  $2 = \frac{1}{12}y_1 - \frac{1}{30}y_3 - 4\frac{1}{15}x_2$  $4\frac{3}{16}$ 30 13 12  $y_2 = \frac{5}{12}y_1 - \frac{13}{20}y_3 - 4\frac{3}{15}x_2$ .

Виключивши із другого та третього зведених рівнянь змінну  $x_2^{},$ визначено структурні коефіцієнти третього рівняння, а саме:

$$
\begin{cases}\ny_2 = 3x_1 - 6x_2 + 2x_3, \mid 4 \\
y_3 = -5x_1 + 8x_2 + 5x_3, \mid 3 \quad \oplus \\
3y_3 + 4y_2 = -3x_1 + 23x_3.\n\end{cases}
$$

Отже,  $y_3 = -1\frac{1}{2}y_2 - x_1 + 7\frac{1}{2}x_3$ 3 2 7 3 1  $y_3 = -1\frac{1}{2}y_2 - x_1 + 7\frac{2}{3}x_3$  — третє рівняння структурної моделі.

Таким чином, структурна модель за заданої зведеної форми має такий вигляд:

 $\sqrt{ }$ 

$$
y_1 = y_1 = 0,5y_3 + 4,5x_1 + 7,5x_3,
$$
  
\n
$$
y_2 = \frac{5}{12}y_1 - \frac{13}{30}y_3 - 4\frac{3}{15}x_2,
$$
  
\n
$$
y_3 = y_3 = -1\frac{1}{3}y_2 - x_1 + 7\frac{2}{3}x_3.
$$

## **Контрольна робота 5 Часові ряди**

## <span id="page-40-1"></span><span id="page-40-0"></span>**5.1. Варіанти для виконання контрольної роботи**

*Варіант 1*

1. Визначити абсолютні прирости та зробити висновки щодо тенденції розвитку кожного ряду. Указати основні шляхи усунення тенденції (табл. 5.1).

Таблиця 5.1

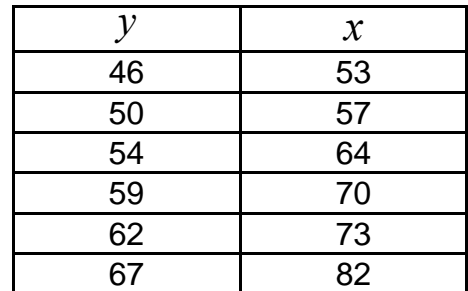

### **Початкові дані динамічних рядів**

2. Побудувати лінійну модель, використовуючи перші різниці динамічних рядів.

3. Побудувати лінійну модель, включивши до неї фактор часу. Зробити висновки.

### *Варіант 2*

1. Визначити абсолютні прирости та зробити висновки щодо тенденції розвитку кожного ряду. Указати основні шляхи усунення тенденції (табл. 5.2).

Таблиця 5.2

### **Початкові дані динамічних рядів**

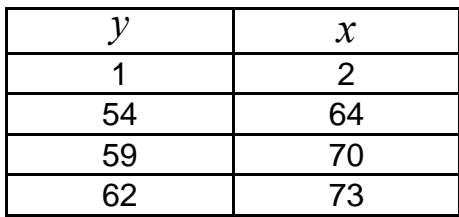

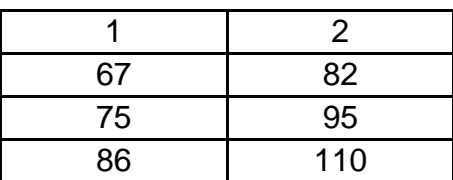

2. Побудувати лінійну модель, використовуючи перші різниці динамічних рядів.

3. Побудувати лінійну модель, включивши до неї фактор часу. Зробити висновки.

#### *Варіант 3*

1. Визначити абсолютні прирости та зробити висновки щодо тенденції розвитку кожного ряду. Указати основні шляхи усунення тенденції (табл. 5.3).

Таблиця 5.3

#### **Початкові дані динамічних рядів**

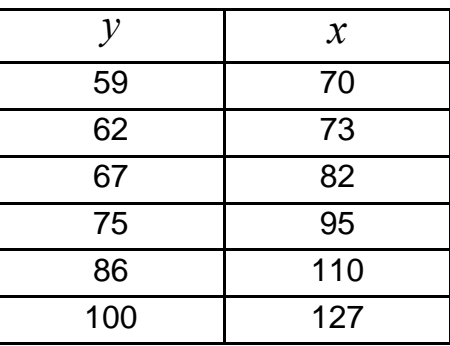

2. Побудувати лінійну модель, використовуючи перші різниці динамічних рядів.

3. Побудувати лінійну модель, включивши до неї фактор часу. Зробити висновки.

#### *Варіант 4*

1. Визначити абсолютні прирости та зробити висновки щодо тенденції розвитку кожного ряду. Указати основні шляхи усунення тенденції (табл. 5.4).

### Таблиця 5.4

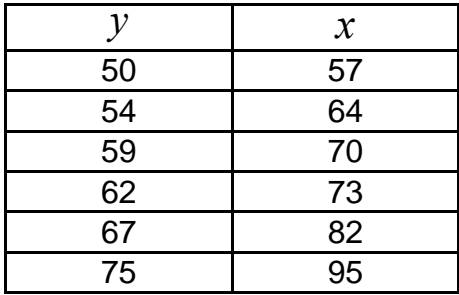

## **Початкові дані динамічних рядів**

2. Побудувати лінійну модель, використовуючи перші різниці динамічних рядів.

3. Побудувати лінійну модель, включивши до неї фактор часу. Зробити висновки.

#### *Варіант 5*

1. Визначити абсолютні прирости та зробити висновки щодо тенденції розвитку кожного ряду. Указати основні шляхи усунення тенденції (табл. 5.5).

Таблиця 5.5

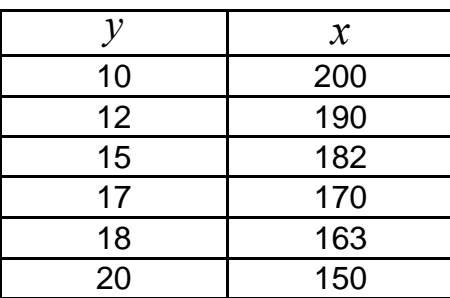

**Початкові дані динамічних рядів**

2. Побудувати лінійну модель, використовуючи перші різниці динамічних рядів.

3. Побудувати лінійну модель, включивши до неї фактор часу. Зробити висновки.

#### *Варіант 6*

1. Визначити абсолютні прирости та зробити висновки щодо тенденції розвитку кожного ряду. Указати основні шляхи усунення тенденції (табл. 5.6).

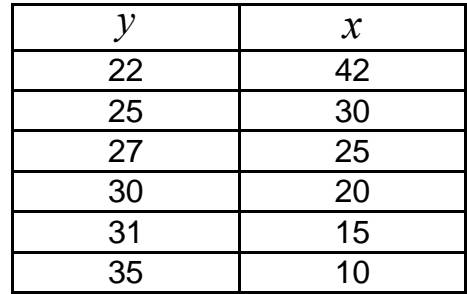

### **Початкові дані динамічних рядів**

2. Побудувати лінійну модель, використовуючи перші різниці динамічних рядів.

3. Побудувати лінійну модель, включивши до неї фактор часу. Зробити висновки.

### *Варіант 7*

1. Визначити абсолютні прирости та зробити висновки щодо тенденції розвитку кожного ряду. Указати основні шляхи усунення тенденції (табл. 5.7).

Таблиця 5.7

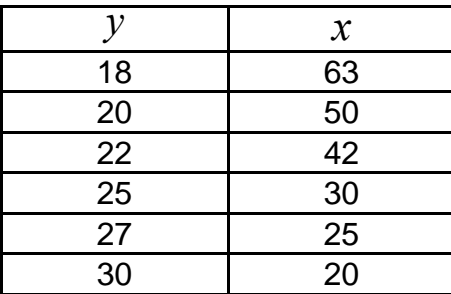

**Початкові дані динамічних рядів**

2. Побудувати лінійну модель, використовуючи перші різниці динамічних рядів.

3. Побудувати лінійну модель, включивши до неї фактор часу. Зробити висновки.

#### *Варіант 8*

1. Визначити абсолютні прирости та зробити висновки щодо тенденції розвитку кожного ряду. Указати основні шляхи усунення тенденції (табл. 5.8).

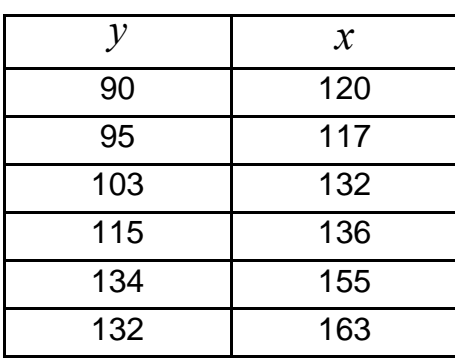

## **Початкові дані динамічних рядів**

2. Побудувати лінійну модель, використовуючи перші різниці динамічних рядів.

3. Побудувати лінійну модель, включивши до неї фактор часу. Зробити висновки.

#### *Варіант 9*

1. Визначити абсолютні прирости та зробити висновки щодо тенденції розвитку кожного ряду. Указати основні шляхи усунення тенденції (табл. 5.9).

Таблиця 5.9

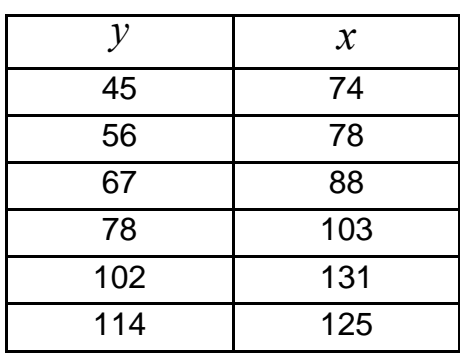

#### **Початкові дані динамічних рядів**

2. Побудувати лінійну модель, використовуючи перші різниці динамічних рядів.

3. Побудувати лінійну модель, включивши до неї фактор часу. Зробити висновки.

## *Варіант 10*

1. Визначити абсолютні прирости та зробити висновки щодо тенденції розвитку кожного ряду. Указати основні шляхи усунення тенденції (табл. 5.10).

Таблиця 5.10

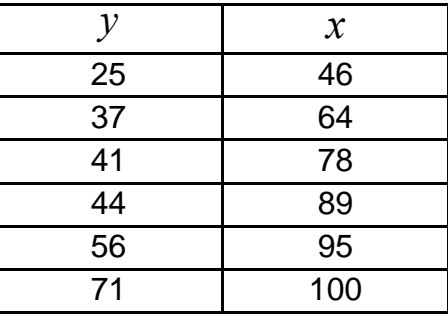

#### **Початкові дані динамічних рядів**

2. Побудувати лінійну модель, використовуючи перші різниці динамічних рядів.

3. Побудувати лінійну модель, включивши до неї фактор часу. Зробити висновки.

## <span id="page-45-0"></span>**5.2. Приклад виконання контрольної роботи 5**

1. Визначити абсолютні прирости та зробити висновки щодо тенденції розвитку кожного ряду. Указати основні шляхи усунення тенденції (табл. 5.11).

Таблиця 5.11

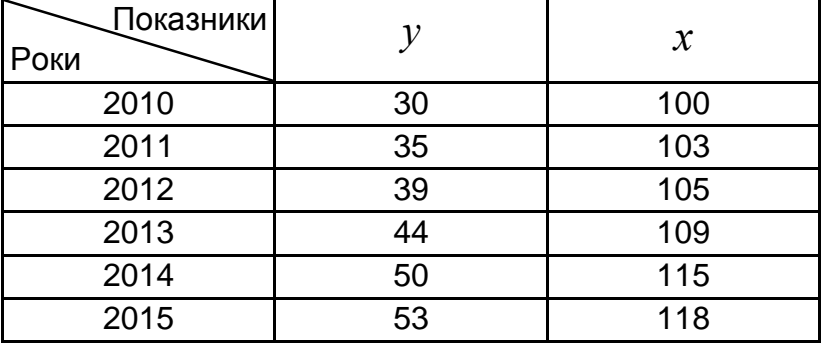

#### **Початкові дані динамічних рядів**

2. Побудувати лінійну модель, використовуючи перші різниці динамічних рядів.

3. Побудувати лінійну модель, включивши до неї фактор часу. Зробити висновки.

*Розв'язання.* Щорічні прирости визначають за формулами:

$$
\Delta y_t = y_t - y_{t-1}, \ \Delta x_t = x_t - x_{t-1}.
$$

Обчислення наведено в табл. 5.12.

Таблиця 5.12

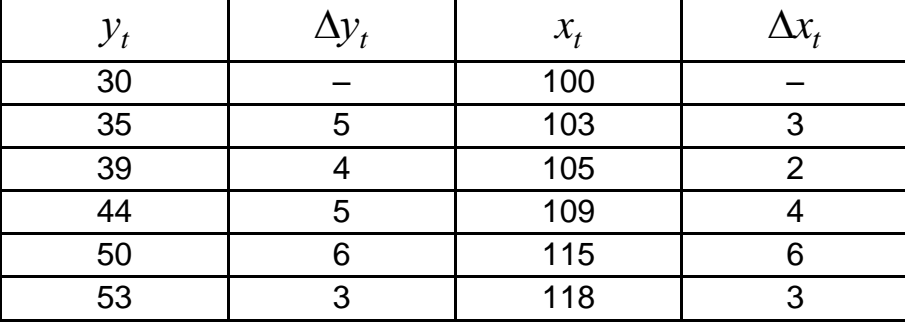

#### **Щорічні прирости**

Значення  $\Delta y$  не мають чітко вираженої тенденції, вони знаходяться біля середнього рівня, що означає наявність лінійного тренда (лінійної тенденції). Такий саме висновок можна зробити й з ряду *х* : абсолютні прирости не мають систематичної спрямованості, вони приблизно стабільні, отже характеризуються лінійною тенденцією.

Для побудови регресійної моделі необхідно усунути тенденцію, тому що ряди динаміки мають спільну тенденцію до зростання. Для цього можна будувати модель за першими різницями, тобто  $\Delta y = f(\Delta x)$ , якщо ряди динаміки характеризуються лінійною тенденцією. Інший спосіб урахувати тенденцію під час побудови моделі – знайти з кожного ряду рівняння тренда:

$$
\Delta y = f(\Delta x) \text{ ta } \Delta y = f(\Delta x),
$$

а також відхилення від нього:

$$
\Delta y_t = y_t - y_{t-1}, \ \Delta x_t = x_t - x_{t-1}.
$$

Далі модель будують за відхиленнями від тренда:

$$
dy = f(dx).
$$

Під час побудови економетричних моделей частіше використовують інший шлях урахування тенденції – включення до моделі фактора часу. Інакше кажучи, модель будують за початковими даними, але до неї долучається як самостійний фактор час, тобто  $\,\hat{\mathcal{y}}_t = f(x,t)\,.$ 

Модель з використанням перших різниць має такий вигляд:

$$
\Delta \hat{y} = a + b \cdot \Delta x.
$$

Для визначення параметрів моделі слід використати метод найменших квадратів.

Система нормальних рівнянь така:

$$
\begin{cases} \sum \Delta y = n \cdot a + b \cdot \sum \Delta x, \\ \sum \Delta y \Delta x = a \cdot \sum \Delta x + b \cdot \sum \Delta^2 x. \end{cases}
$$

Необхідні обчислення наведено в табл. 5.13.

Таблиця 5.13

#### **Вихідні дані для визначення параметрів моделі**

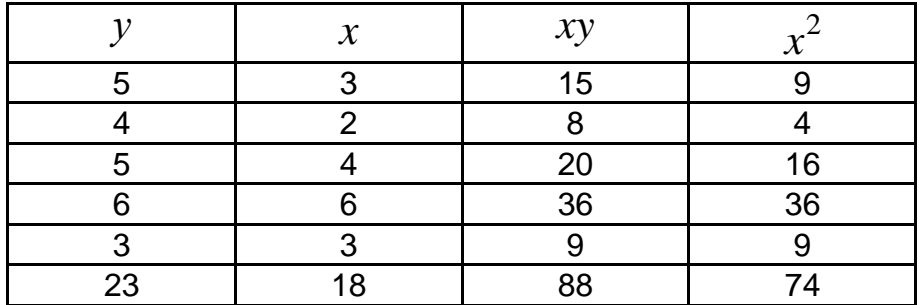

Наявні такі дані:

$$
\begin{cases} 23 = 5 \cdot a + 18 \cdot b, \\ 88 = 18 \cdot a + 74 \cdot b. \end{cases}
$$

Розв'язавши цю систему, знаходять:  $a = 2.57$  та  $b = 0.57$ . Модель має такий вигляд:

$$
\Delta \hat{y} = 2.57 + 0.57 \cdot \Delta x.
$$

Коефіцієнт регресії  $b = 0.57$  означає, що зі зростанням факторної ознаки *х* , результативна ознака *у* зростає із середнім прискоренням 0,57 одиниць.

Якщо до моделі включити фактор часу, то вона буде мати такий вигляд:

$$
\hat{y} = a + b \cdot x + c \cdot t.
$$

Використавши МНК, визначають систему нормальних рівнянь:

$$
\begin{cases}\n\sum y = n \cdot a + b \cdot \sum x + c \cdot \sum t, \\
\sum yx = a \cdot \sum x + b \cdot \sum x^2 + c \cdot \sum xt, \\
\sum yt = a \cdot \sum t + b \cdot \sum xt + c \cdot \sum t^2.\n\end{cases}
$$

За результатами обчислень, наведених у табл. 5.14, система рівнянь має такий вигляд:

$$
\begin{cases} 251 = 6 \cdot a + 650 \cdot b + 21 \cdot c, \\ 27500 = 650 \cdot a + 70664 \cdot b + 2340 \cdot c, \\ 961 = 21 \cdot a + 2340 \cdot b + 91 \cdot c. \end{cases}
$$

Після її обчислення знаходять параметри моделі:  $a = -5,42$ ,  $b = 0,32$ та  $c = 3.52$ . Отже, рівняння регресії має такий вигляд:

$$
\hat{y} = -5.42 + 0.32 \cdot x + 3.52 \cdot t.
$$

Таблиця 5.14

**Вихідні дані для визначення параметрів моделі**

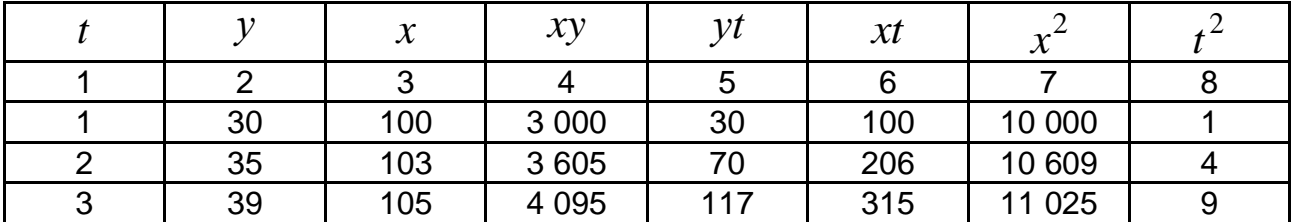

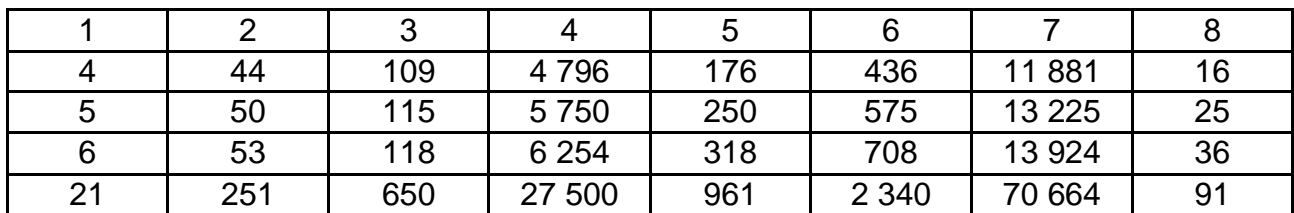

Параметр  $b = 0,32$  фіксує силу зв'язку  $y$  та  $x$ . Його величина означає, що зі зростанням  $x$  на одну одиницю за умови незмінної тенденції результативна ознака *у* зростає в середньому на 0,32 одиниці. Параметр  $c = 3.52$  характеризує середньорічний абсолютний приріст ознаки *у* під впливом інших факторів за умови незмінної *х* .

## **Рекомендована література**

<span id="page-49-0"></span>1. Егоршин А. А. Корреляционно-регрессионный анализ. Курс лекций и лабораторных работ : пособие для вузов / А. А. Егоршин, Л. М. Малярец. – Харьков : Основа, 1998. – 208 с.

2. Єгоршин О. О. Лабораторний практикум з економетрики в Excel : навч.-практ. посіб. / О. О. Єгоршин, Л. М. Малярець. – Харків : Вид. ХНЕУ, 2011. – 140 с.

3. Егоршин А. Практикум по эконометрии в Excel : учеб. пособ. для экон. вузов / А. А. Егоршин, Л. М. Малярец. – Харьков : ИД "ИНЖЭК", 2005. – 100 с.

4. Малярець Л. М. Економіко-математичне моделювання : навч. посіб. – Харків : Вид. ХНЕУ, 2010. – 312 с.

5. Малярець Л. М. Збірник вправ з навчальної дисципліни "Економіко-математичне моделювання" для студентів всіх галузей знань усіх форм навчання / Л. М. Малярець, Е. Ю. Железнякова, Л. О. Норік. – Харків : Вид. ХНЕУ, 2009. – 88 с.

6. Наконечний С. І. Економетрія : підручник / С. І. Наконечний, Т. О. Терещенко, Т. П. Романюк. – Вид. 3-тє, доп. та переробл. – Київ : КНЕУ, 2005. – 520 с.

7. Практикум по эконометрике : учеб. пособ. / И. И. Елисеева, С. В. Курышева, Н. М. Гордеенко и др. – Москва : Финансы и статистика, 2006. – 344 с.

## **Додатки**

## Додаток А

## <span id="page-50-0"></span>**Критичні точки розподілу** *F* **Фішера – Снедекора**

(*k*<sup>1</sup> – кількість ступенів свободи більшої дисперсії, *k*<sup>2</sup> – кількість ступенів свободи меншої дисперсії) за рівня значущості  $\alpha = 0.05$ 

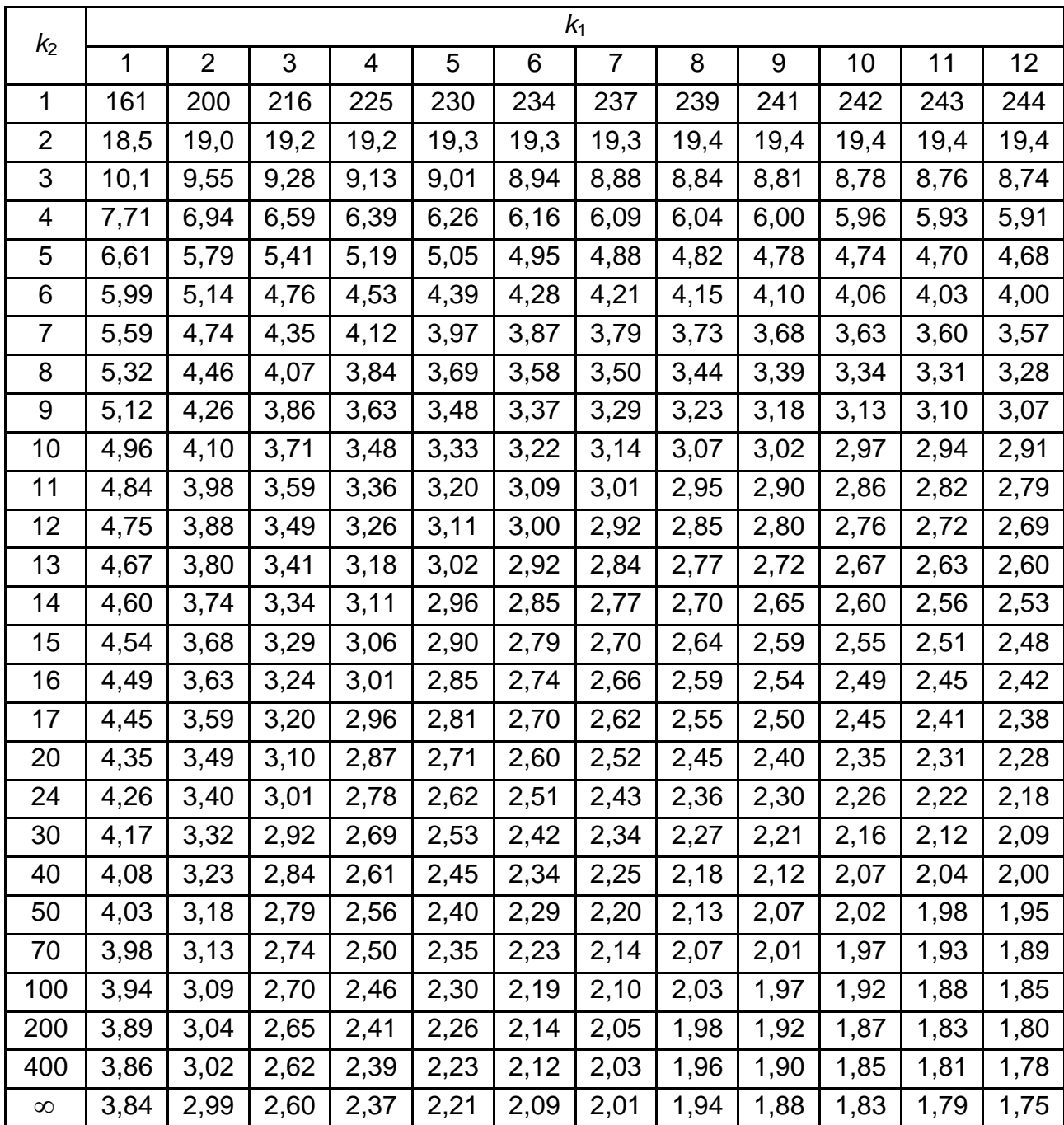

## **Критичні точки розподілу** *F* **Фішера – Снедекора**

(*k*<sup>1</sup> – кількість ступенів свободи більшої дисперсії,

*k*<sup>2</sup> – кількість ступенів свободи меншої дисперсії)

за рівня значущості  $\alpha = 0.01$ 

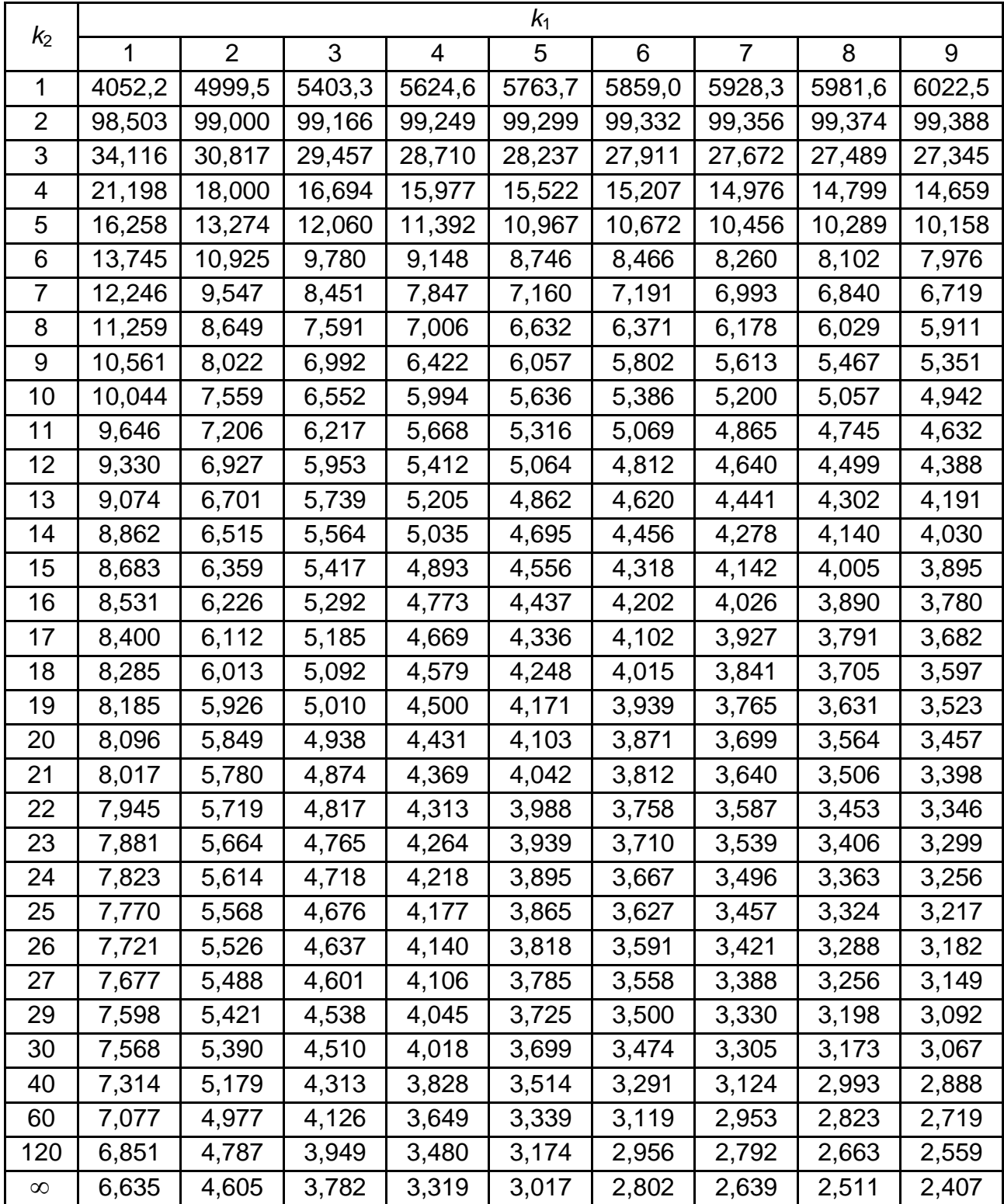

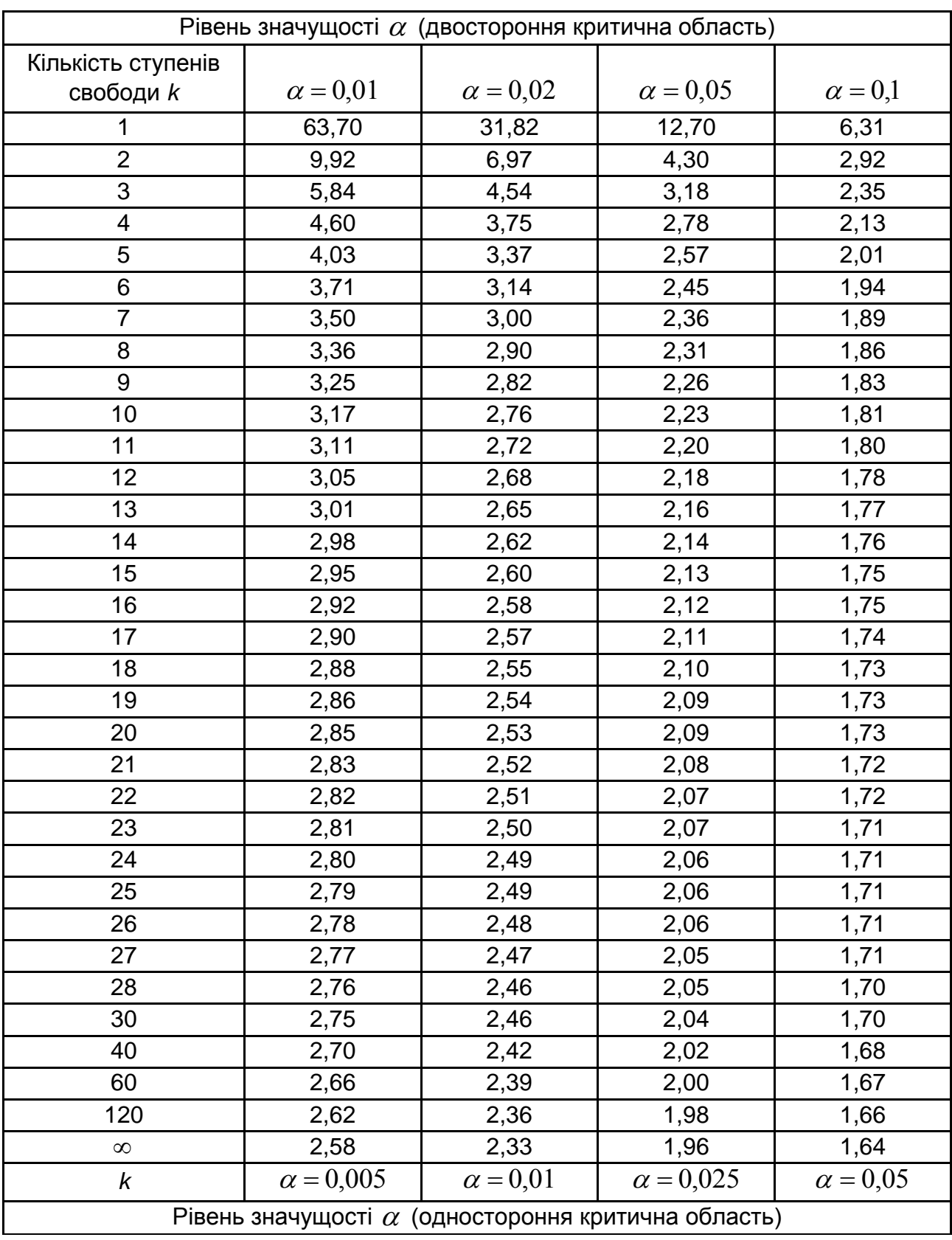

## **Критичні точки розподілу Стьюдента**

Додаток Г

#### **Критичне значення критерія Дарбіна – Уотсона** *DW* **за** 0,05

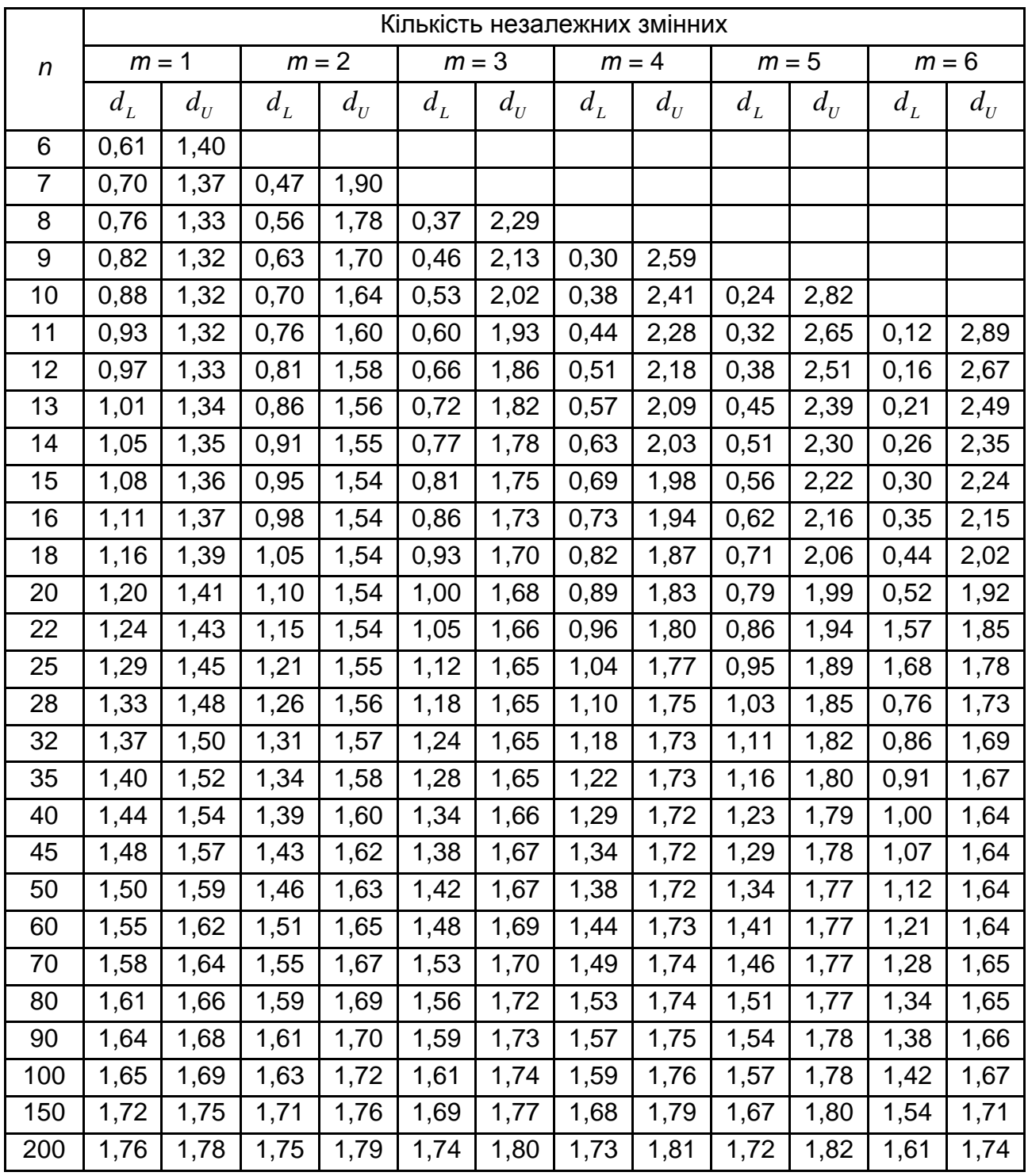

## **Зміст**

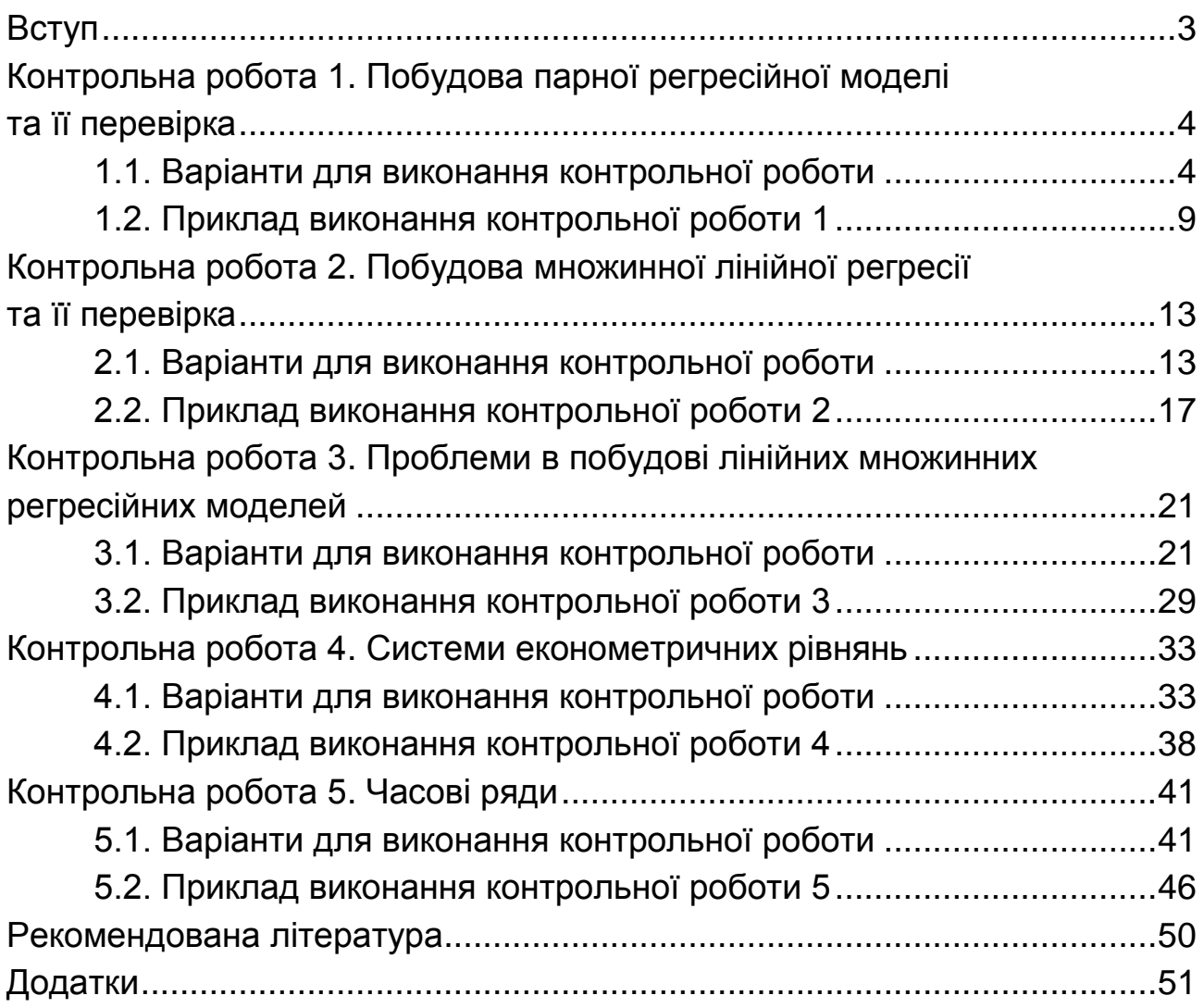

НАВЧАЛЬНЕ ВИДАННЯ

# **Методичні рекомендації і завдання до виконання контрольних робіт з навчальної дисципліни "ЕКОНОМЕТРИКА"**

**для студентів галузей знань 0305 "Економіка та підприємництво", 0306 "Менеджмент і адміністрування" денної форми навчання**

Укладачі: **Малярець** Людмила Михайлівна **Мінєнкова** Олена Вадимівна

Відповідальний за видання *Л. М. Малярець*

Редактор *О. Г. Доценко*

Коректор *О. Г. Доценко*

План 2016 р. Поз. № 36.

Підп. до друку 24.11.2016 р. Формат 60 х 90 1/16. Папір офсетний. Друк цифровий. Ум. друк. арк. 3,5. Обл.-вид. арк. 4,38. Тираж 100 пр. Зам. № 251.

Видавець і виготовлювач – ХНЕУ ім. С. Кузнеця, 61166, м. Харків, просп. Науки, 9-А

*Свідоцтво про внесення суб'єкта видавничої справи до Державного реєстру ДК № 4853 від 20.02.2015 р.*